# 5 Rechnen mit rationalen Zahlen

# 5.1 Einführung

Die Gleichung 3·x = 9 hat die Lösung 3.

\n
$$
3 \cdot x = 9
$$
\n
$$
x = \frac{9}{3} = 3
$$
\nDie Gleichung 3·x = 1 hat die Lösung  $\frac{1}{3}$ .

\n
$$
\begin{array}{|l|l|}\n3 \cdot x = 9 \\
x = \frac{9}{3} = 3\n\end{array}
$$
\n
$$
3 \cdot x = 9
$$
\n
$$
x = \frac{1}{3}
$$
\n
$$
x = \frac{1}{3}
$$

## Definition

Die Gleichung  $b \cdot x = a$ , mit  $a, b \in \mathbb{Z}$  und  $b \neq 0$ , hat die Lösung:

$$
b \cdot x = a
$$

$$
x = \frac{a}{b} = a \div b
$$

Ist a kein Vielfaches von b, so entsteht eine neue Zahl, Bruch oder rationale Zahl genannt. Sie bilden die Menge Q.

Dividend (Zähler) a Divisor (Nenner) b Quotient (Bruch<br>(Bruch)  $\underbrace{b}_{\text{Quotien}} - \underbrace{a \cdot b}_{\text{Quotien}}$ a:b<br><sub>Quotient</sub>  $= a:b$  $\rightarrow$   $\frac{a}{b}$  =  $\underset{\text{Quotient}}{a:b}$   $a \in Z$ ;  $b \in Z \setminus \{0, 1\}$ 

## Spezialfälle

$$
\frac{0}{a} = 0
$$
 well a · 0 = 0  
\n
$$
\frac{a}{a} = 1
$$
 well a · 1 = a  
\n
$$
\frac{a}{0}
$$
 ist nicht erlaubt!

## Vorzeichen

Die Division ist die Umkehrung der Multiplikation. Deshalb gelten sinngemäss die gleichen Vorzeichenregeln wie für die Multiplikation.

## Brucharten

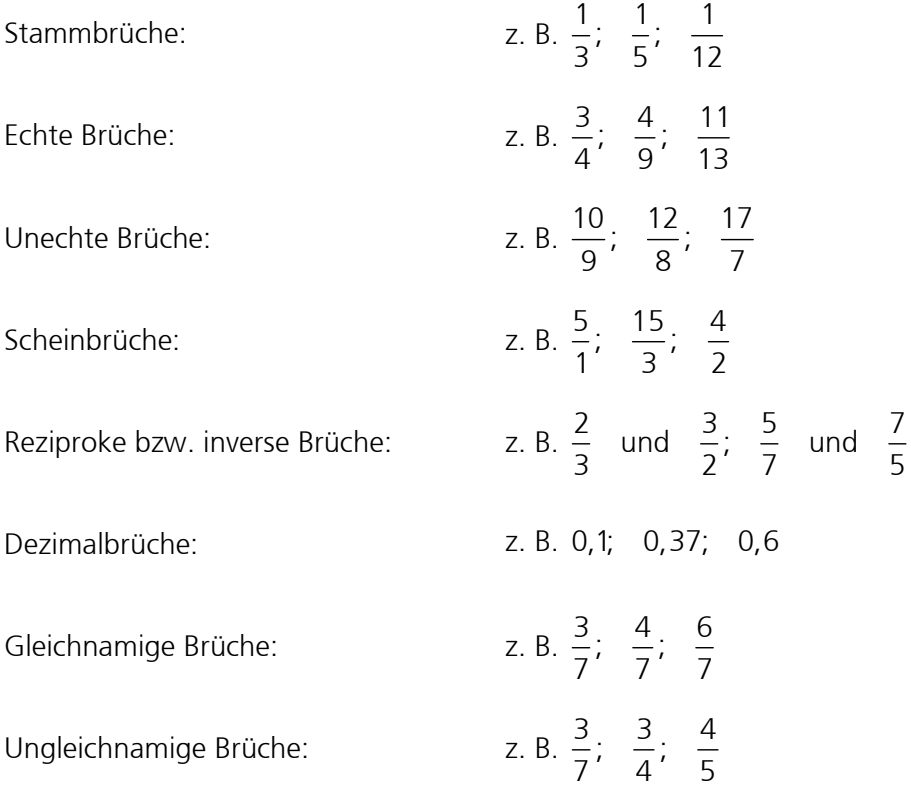

# 5.2 Erweitern und Kürzen

Brüche kann man erweitern und kürzen. Ihr Wert verändert sich dabei nicht. Solche Brüche nennt man gleichwertig.

 $E = Z$ ähler und Nenner mit der gleichen Zahl  $( \neq 0)$  multiplizieren.

Z. B. 
$$
\frac{2}{3} = \underbrace{\frac{2}{3} \cdot \frac{4}{4}}_{\text{eweiterm mit 4}} = \frac{8}{12}
$$

Kürzen heisst:

Zähler **und** Nenner durch die gleiche Zahl 
$$
(\neq 0)
$$
 dividieren

Z. B. 
$$
\frac{10}{15} = \frac{10:5}{\frac{15:5}{\frac{15:5}{\frac{15}{15}}} = \frac{2}{3}
$$

Merke: Man kürzt nur, wenn beide Divisionen ganze Zahlen ergeben. Es dürfen nur Faktoren gekürzt werden:

$$
\begin{array}{c}\n\frac{\cancel{A} + \cancel{b}}{\cancel{A}} \neq \cancel{b} \\
\hline\n20 + \cancel{B} \neq 20\n\end{array}
$$
   
\n**nie** aus Summen kürzen!

# 5.3 Kleinstes gemeinsames Vielfaches (kgV)

Jede natürliche Zahl lässt sich als Produkt von Primzahlen (eine Primzahl ist nur durch sich selbst oder durch 1 teilbar) schreiben, lässt sich also in Primfaktoren zerlegen. Die kleinsten Primzahlen sind 2, 3, 5, 7, 11, 13, 17, 19, 23, 29, 31…

Zur Bestimmung des kgV stellt man jede Zahl als Produkt ihrer Primzahlen dar. Tritt dabei eine Primzahl öfter auf, so benutzt man die Potenzschreibweise.

Für die Bestimmung des kgV (8, 12, 14) macht man eine Primfaktorzerlegung:

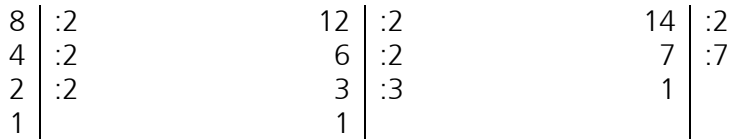

Man dividiert solange durch die kleinstmögliche Primzahl, bis unten 1 stehen bleibt. Alle Primzahlen, durch die man dividiert hat, sind die Primfaktoren der Zahl.

Das kgV bekommt man nun dadurch, dass man jeden vorkommenden Primfaktor in seiner höchsten Potenz miteinander multipliziert:

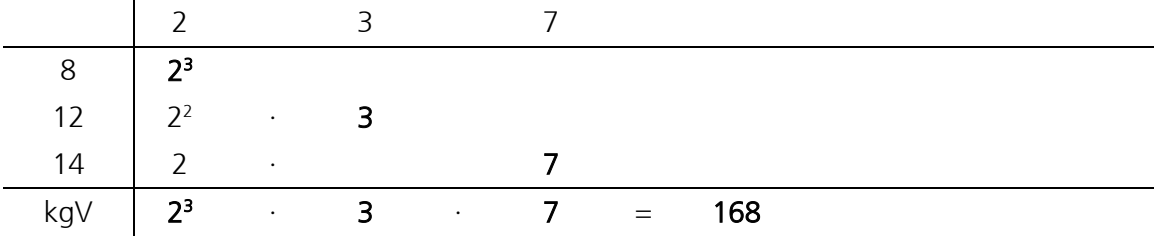

Für einfache Terme kann das kgV durch Betrachten der Vielfachen ermittelt werden. Ist zum Beispiel das kgV von 36 und 60 gesucht, dann schreibt man alle Vielfachen von 36 und 60 auf, bis man das kleinste Vielfache findet, das bei beiden auftritt:

 $V_{36} = \{36, 72, 108, 144, 180, ...\}$  $V_{60} = \{60, 120, 180, ...\}$ 

Somit: kgV (36, 60) = 180

## Merke

a. Unterschied zum ggT: Für das kgV nimmt man alle vorkommenden Primfaktoren, auch wenn sie nicht in allen Zahlen auftreten. Für den ggT nimmt man nur diejenigen, die in allen Zahlen zu finden sind. Für das kgV benötigt man jeweils die höchste vorkommende Potenz des Primfaktors. Für den ggT nimmt man hingegen die kleinste auftretende Potenz.

b. Anwendung vom kgV: Gleichnamig machen von Brüchen

# 5.4 Grösster gemeinsamer Teiler (ggT)

Wird ein Bruch durch den grössten gemeinsamen Teiler, den ggT, gekürzt, so ist er nicht weiter zu kürzen.

Für die Bestimmung des ggT (18, 24, 540) macht man eine Primfaktorzerlegung:

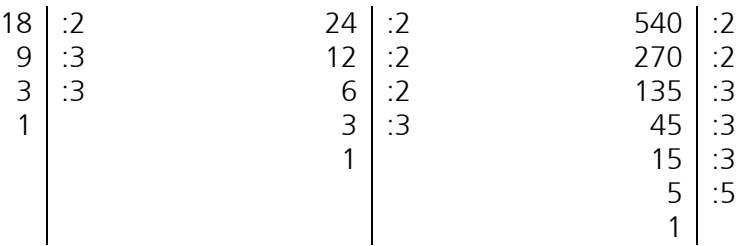

Man dividiert solange durch die kleinstmögliche Primzahl, bis unten 1 stehen bleibt. Alle Primzahlen, durch die man dividiert hat, sind die Primfaktoren der Zahl.

Den ggT bekommt man nun dadurch, dass man alle gemeinsamen Primfaktoren in seiner kleinsten vorkommenden Potenz miteinander multipliziert:

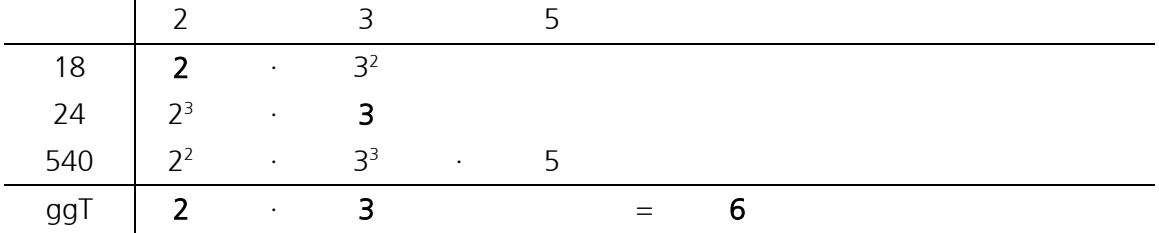

Für einfache Terme kann der ggT durch Betrachten der Teiler ermittelt werden. Ist zum Beispiel der ggT von 36 und 60 gesucht, dann schreibt man alle Teiler von 36 und 60 auf, bis man den grössten Teiler findet, der bei beiden auftritt:

 $T_{36} = \{1, 2, 3, 4, 6, 9, 12, 18, 36\}$  $T_{60} = \{1, 2, 3, 4, 5, 6, 10, 12, 15, 20, 30, 60\}$ 

Somit:  $qqT(36, 60) = 12$ 

## Merke

a. Unterschied zum kgV:

Für den ggT nimmt man nur diejenigen, die in allen Zahlen zu finden sind. Für das kgV nimmt man alle vorkommenden Primfaktoren, auch wenn sie nicht in allen Zahlen auftreten. Für den ggT nimmt man die kleinste auftretende Potenz. Für das kgV hingegen benötigt man jeweils die höchste vorkommende Potenz des Primfaktors.

b. Anwendung vom ggT: Kürzen von Brüchen

# 5.5 Primzahl, kgV und ggT mit dem TI

- Beispiel 1 Ist 127 eine Primzahl? Ergebnis: Eingabe: istPrim(127) **ENTER** wahr oder (Variante) Ergebnis: Eingabe: Faktor(127) [ENTER] 127 (Wird nicht zerlegt, 127 ist somit eine Primzahl!) Hinweis: Die Funktion istPrim() ist über CATALOG erreichbar.
- Beispiel 2 kgV  $(144, 120) = ?$ Eingabe: kgV(144,120) **ENTER** Ergebnis: 720
	- Hinweis: Die Funktion wird nur für Zahlen ausgewertet. Die Funktion kgV() ist über CATALOG erreichbar.
- Beispiel 3 kgV  $(8, 12, 14) = ?$ Ergebnis: Eingabe: kgV(kgV (8,12),14) **ENTER** 168
- Beispiel 4  $ggT(144,120) = ?$ Ergebnis: Eingabe: ggT(144,120) **ENTER** 24
	- Hinweis: Die Funktion wird nur für Zahlen ausgewertet. Die Funktion ggT() ist über CATALOG erreichbar.
- Beispiel 5  $ggT(48,84,120) = ?$ Eingabe: ggT(ggT (48,84),120) **ENTER** Ergebnis: 12

# 5.6 Übungen

1. Erweitern Sie den Bruch so, dass der in der Klammer angegebene Nenner entsteht.

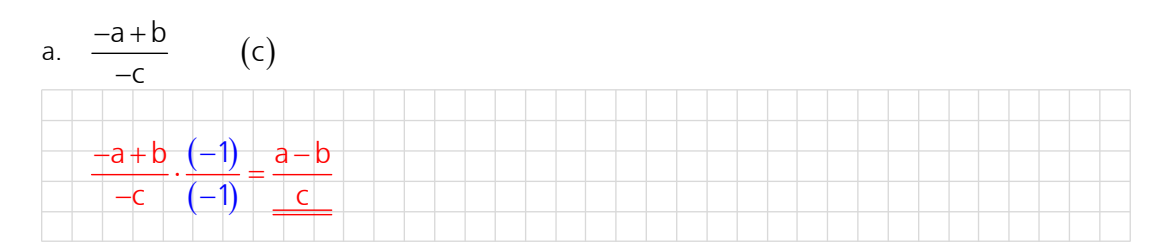

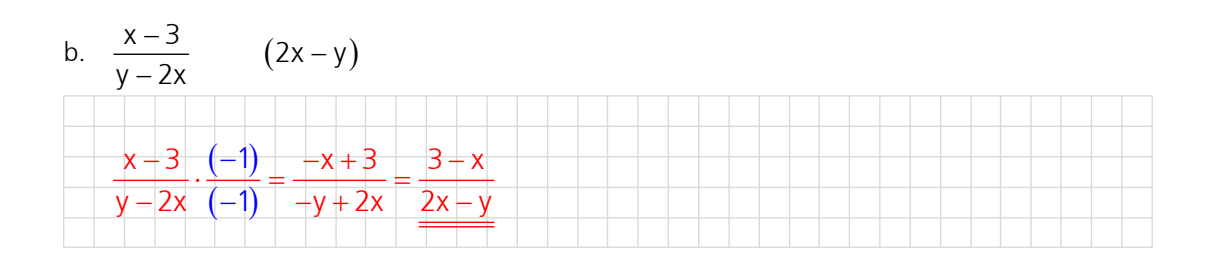

2. Erweitern Sie mit  $(-1)$ .

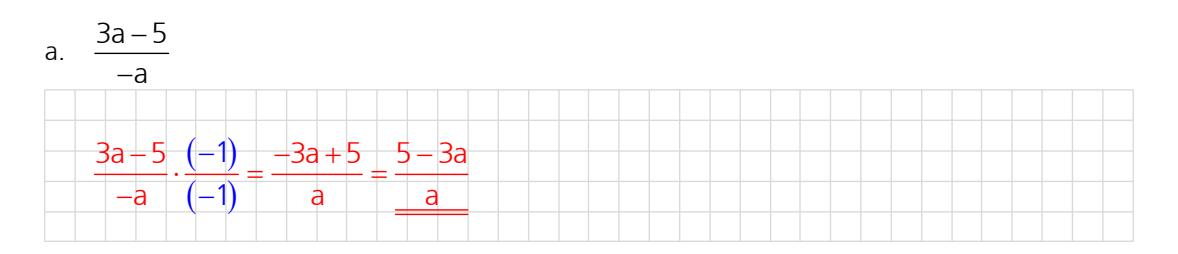

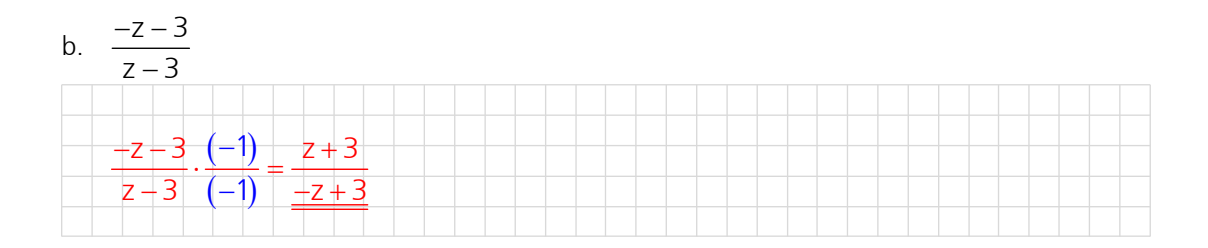

3. Kürzen Sie so weit wie möglich.

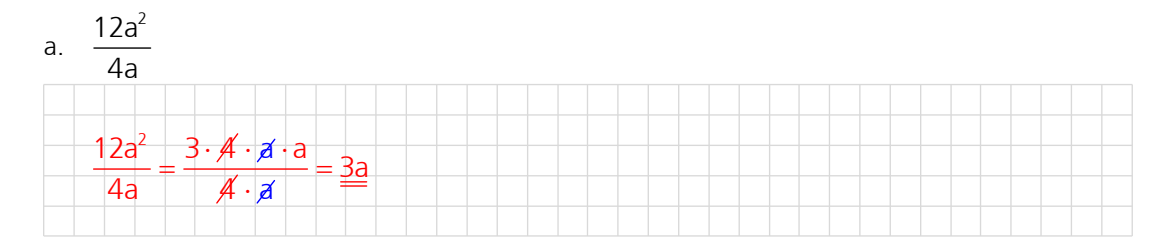

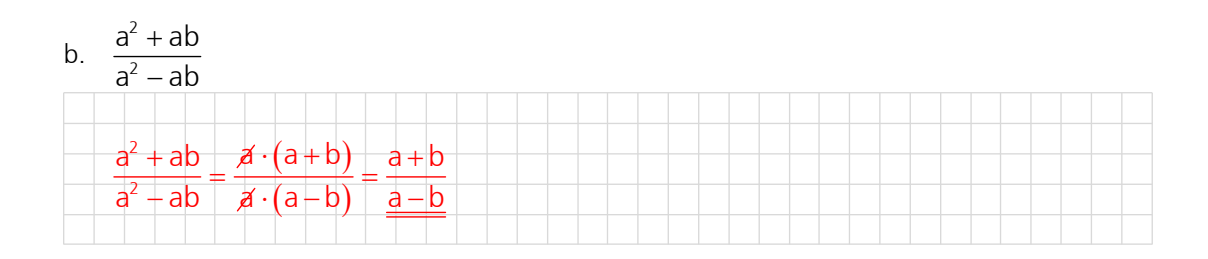

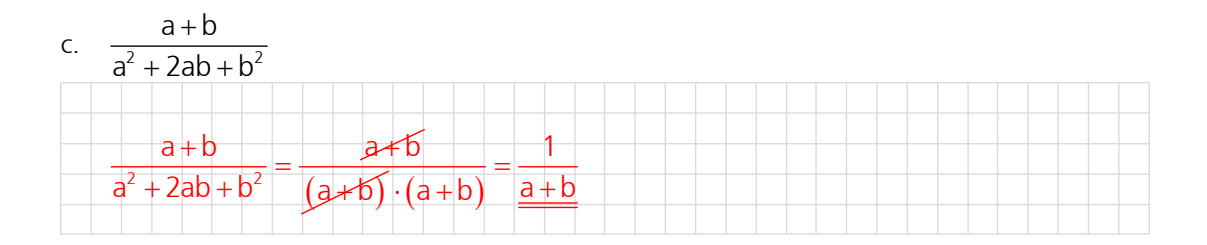

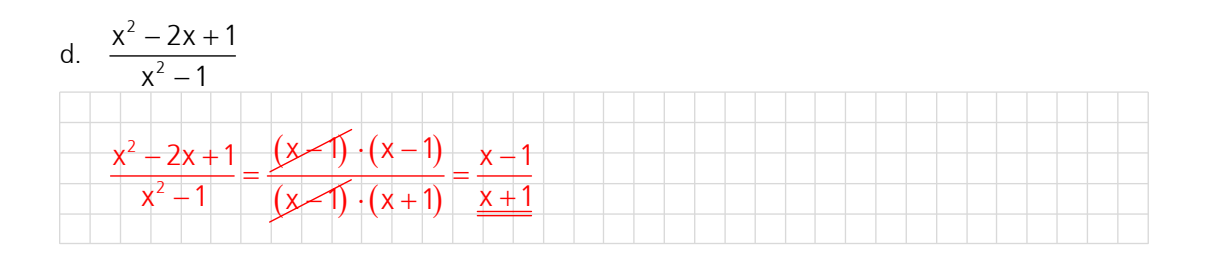

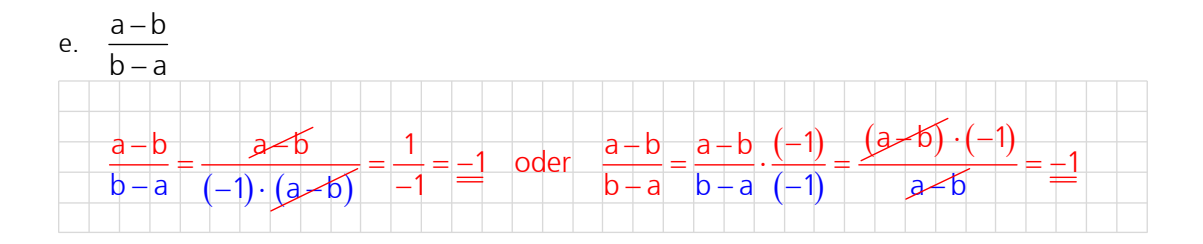

# 5.7 Übungen, Frommenwiler

Lösen Sie die folgenden Aufgaben:

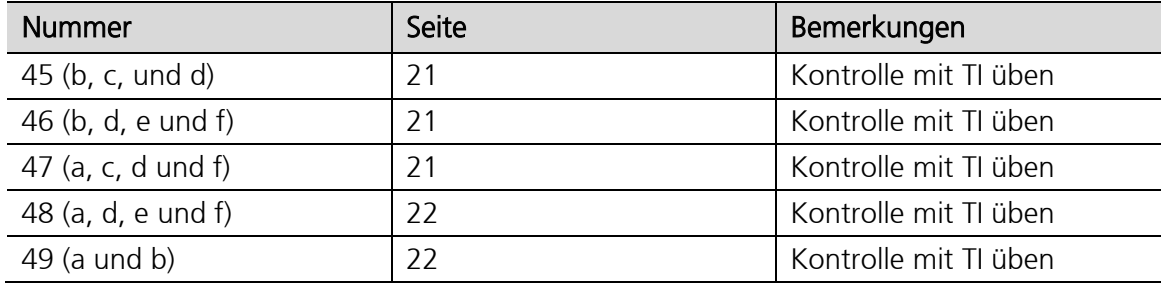

#### $5.8$ Addition und Subtraktion von Brüchen

#### von gleichnamigen Brüchen a.

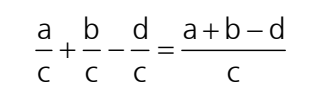

Gleichnamige Brüche werden addiert bzw. subtrahiert, indem man die Zähler der Brüche bei unverändertem Nenner addiert bzw. subtrahiert.

## Beispiele

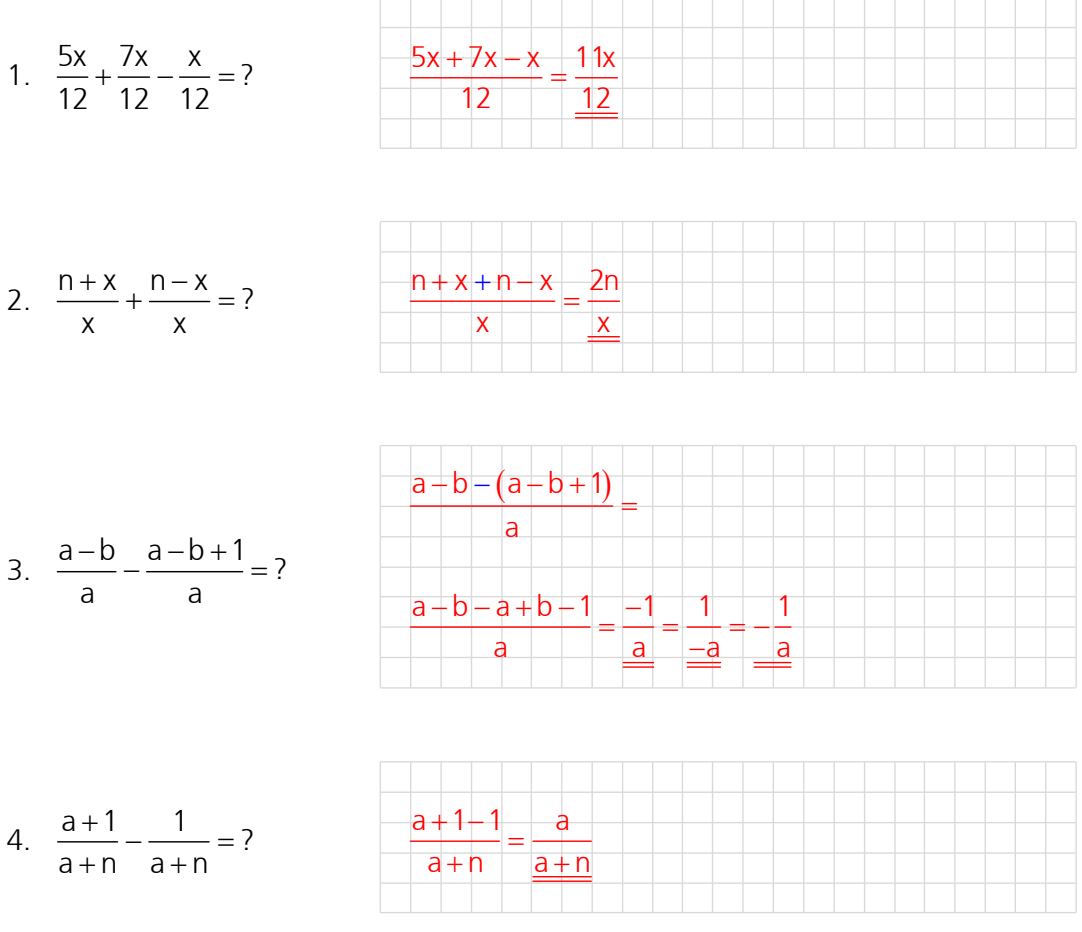

#### b. von ungleichnamigen Brüchen

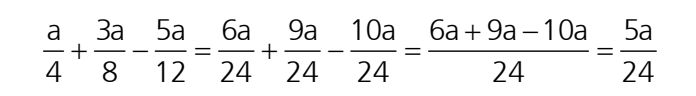

Ungleichnamige Brüche muss man vor dem Addieren und Subtrahieren gleichnamig machen. Der Hauptnenner ist das kgV der Einzelnenner.

# Beispiele

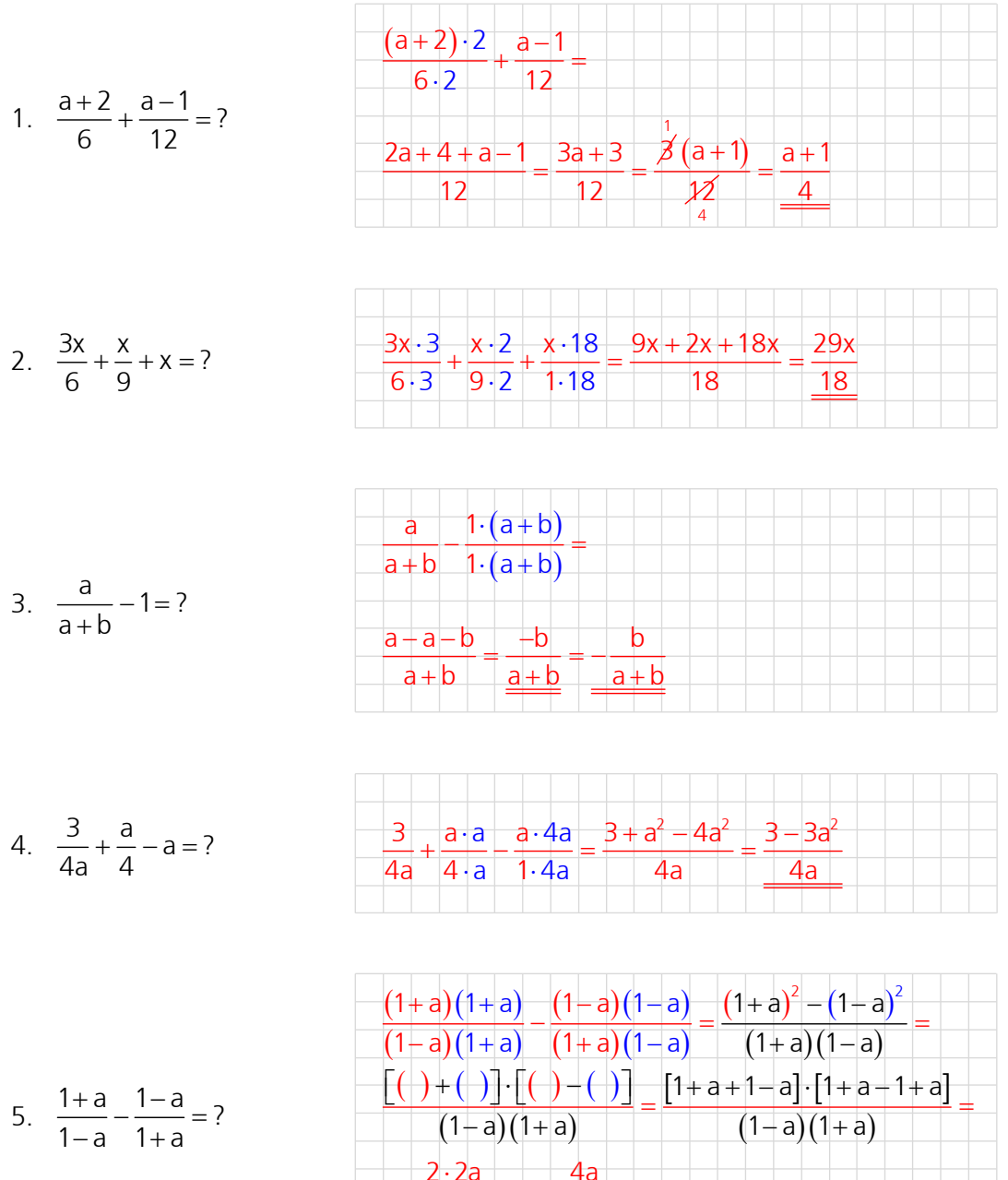

 $(1-a)(1+a)$ 

 $1 - a^2$ 

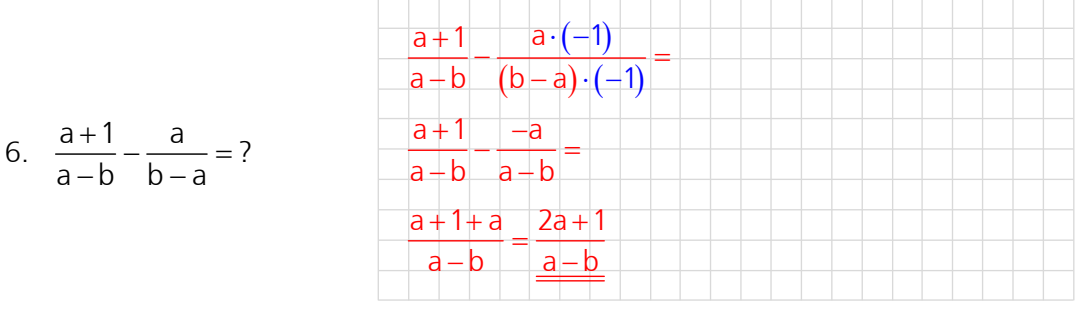

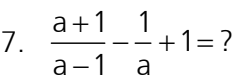

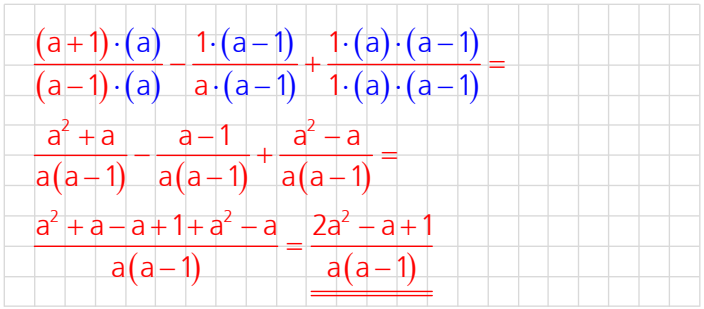

#### Übungen, Frommenwiler  $5.9$

Lösen Sie die folgenden Aufgaben:

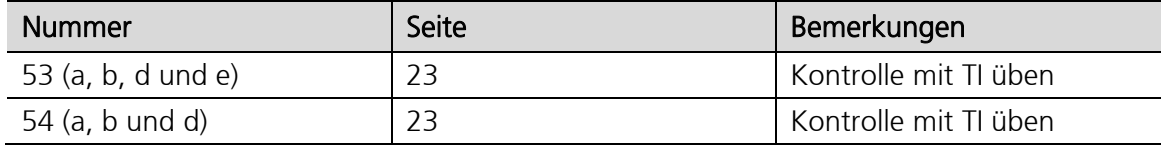

# 5.10 Multiplikation und Division von Brüchen

## a. Multiplikation

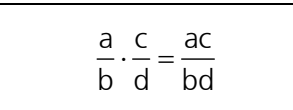

Brüche werden multipliziert indem man Zähler mit Zähler und Nenner mit Nenner multipliziert. Achtung: Die Brüche müssen nicht gleichnamig gemacht werden!

## Beispiele

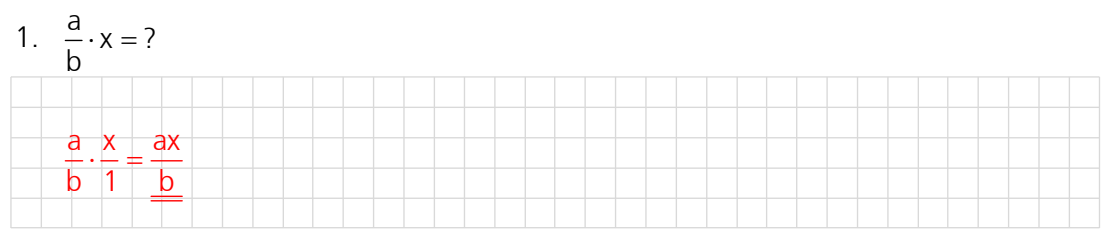

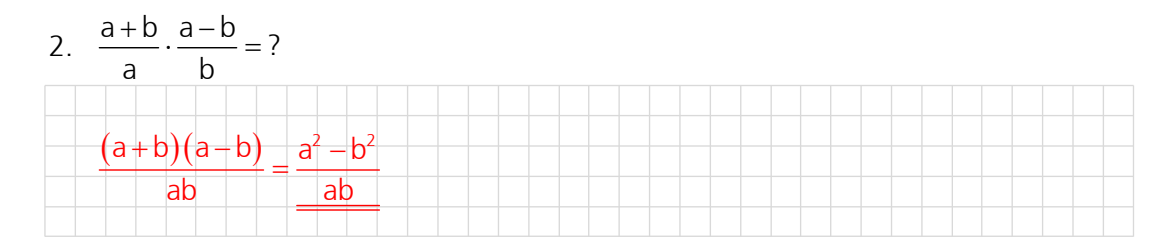

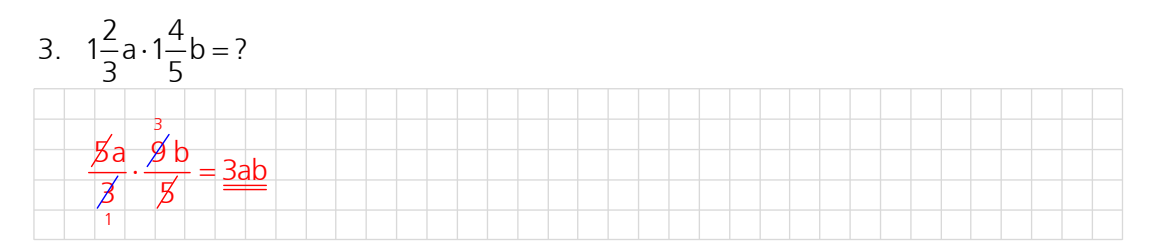

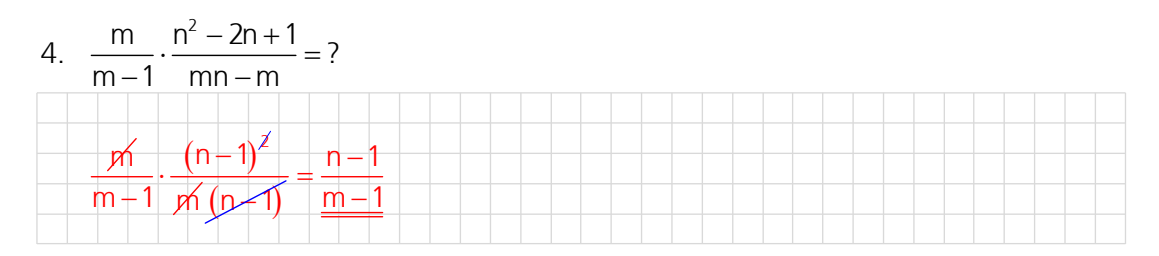

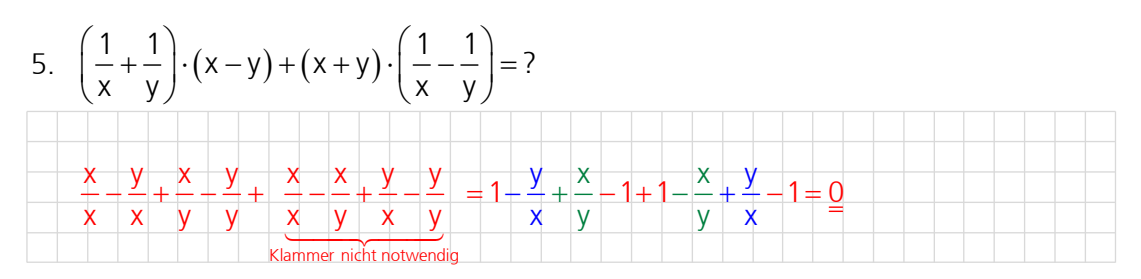

## b. Division

$$
\frac{a}{b} \cdot \frac{c}{d} = \frac{a}{b} \cdot \frac{d}{c} = \frac{ad}{bc}
$$

Brüche werden dividiert, indem man den ersten Bruch mit dem Kehrwert des zweiten Bruches multipliziert.

# Beispiele

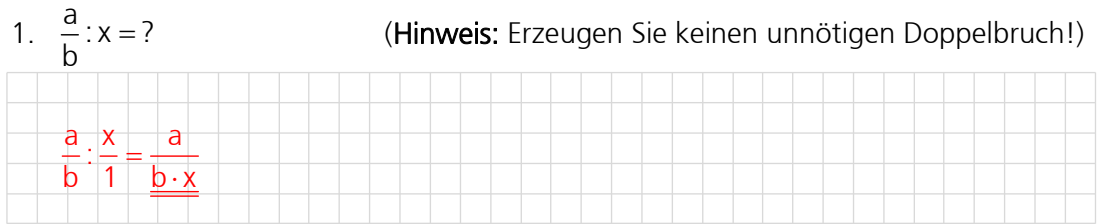

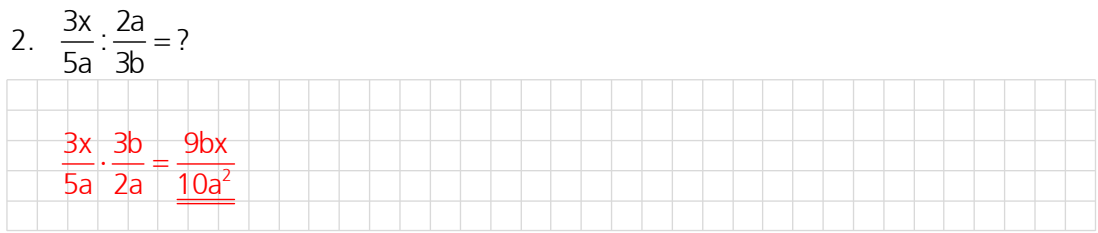

3.  $\frac{2x}{2} : \frac{x}{2} : \frac{5}{2} = ?$ 

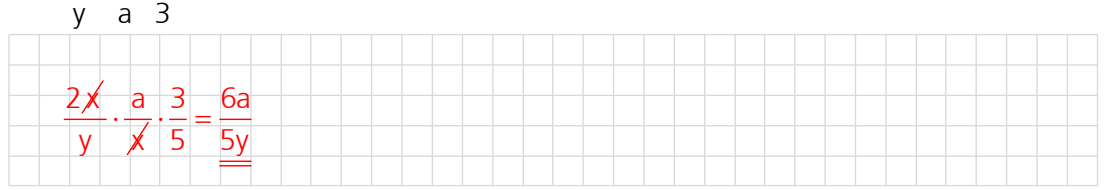

4.  $\frac{ax + bx}{a + b}$  :  $(a + b) =$  $\overline{a}$  $\frac{ax + bx}{b}$  :  $(a + b) = ?$ a – b (Achtung: Summen, wenn möglich in Faktoren zerlegen!)  $x(a+b)$   $a+b = \frac{x(a+b)}{b}$ a – b | 1  $x(3+6)$ 1  $a - b$ :  $a + b$ x <u>a – b</u>  $\Rightarrow$ 

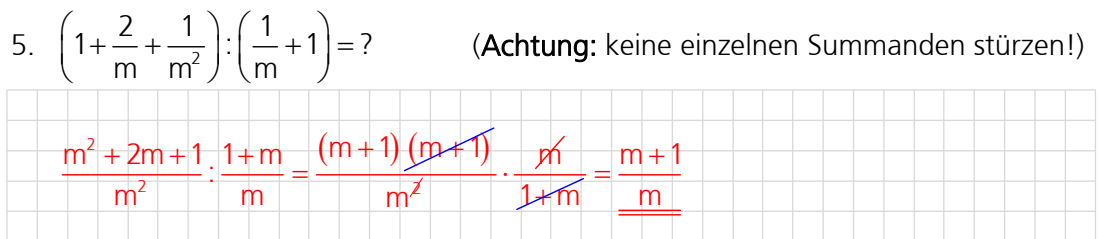

# c. Doppelbrüche (Mehrfachbrüche)

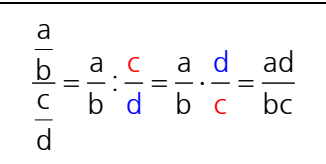

Sind Zähler und Nenner eines Bruches wieder Brüche, so spricht man von einem Doppelbruch. Dabei kann der Hauptbruchstrich durch einen Doppelpunkt ersetzt werden. Der Hauptbruchstrich befindet sich auf der Höhe des Gleichheitszeichens. Der Doppelbruch ist also nichts anderes als die Division von zwei Brüchen.

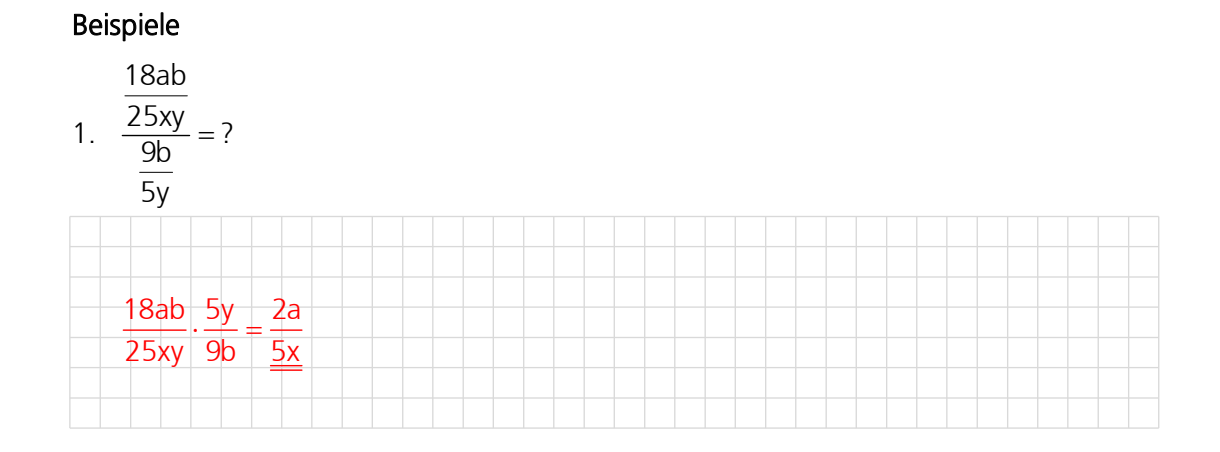

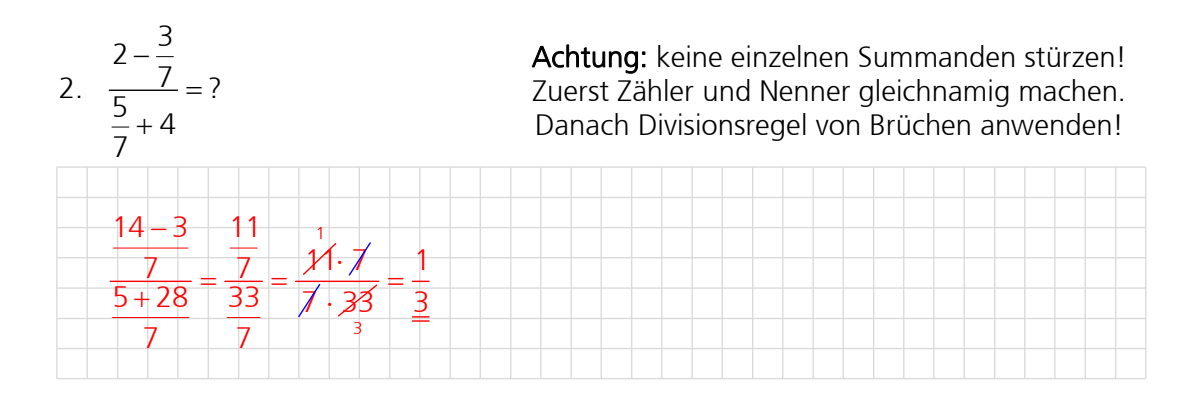

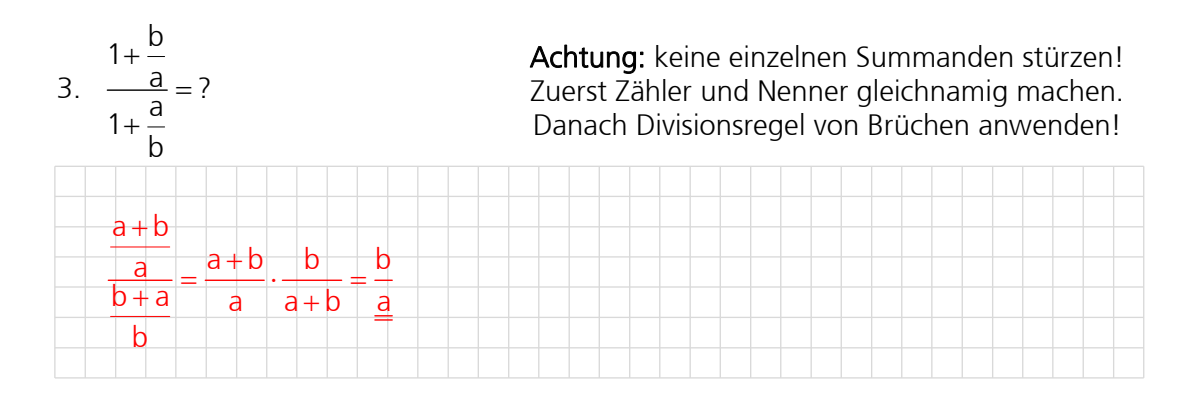

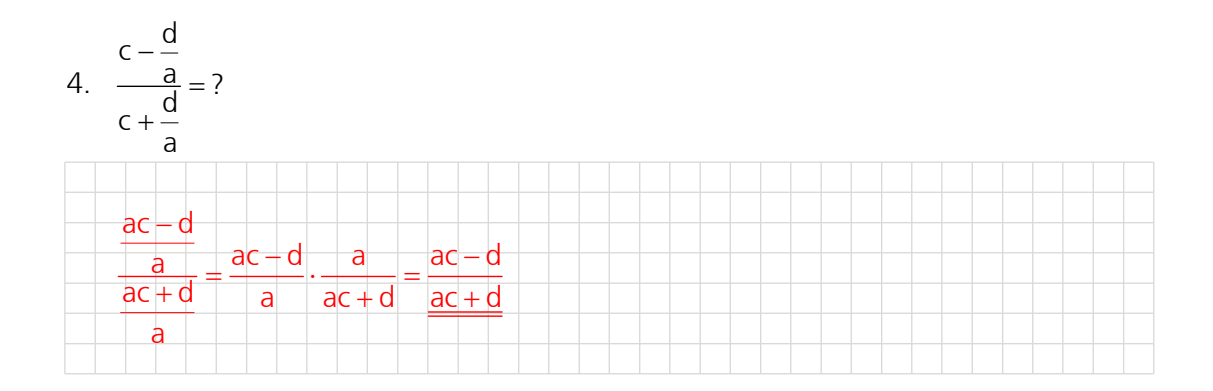

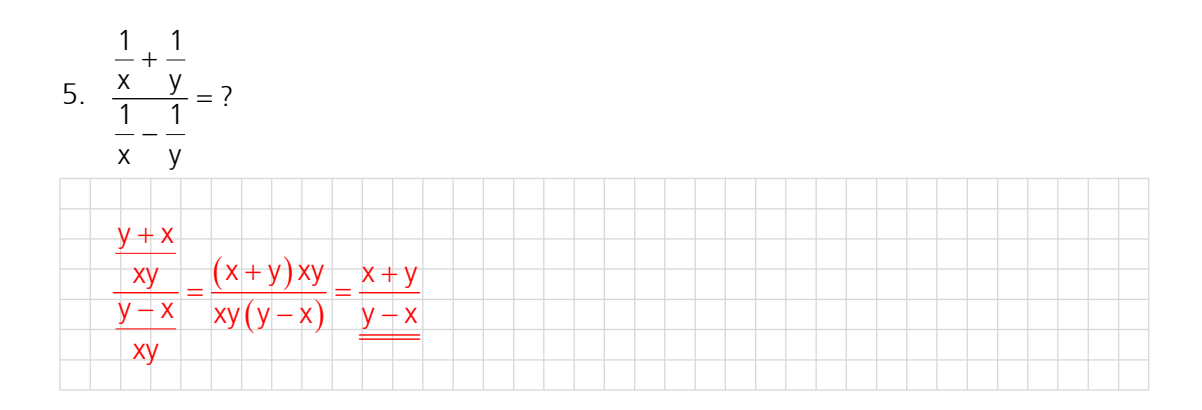

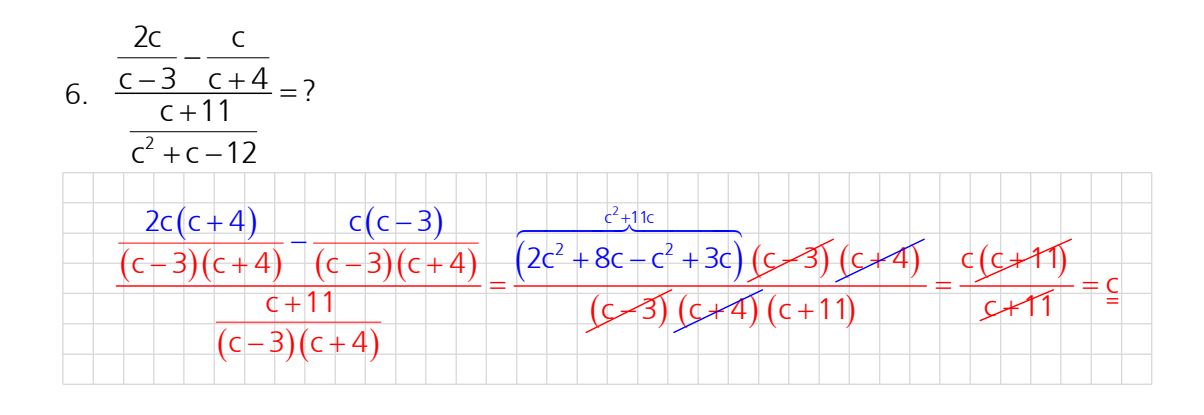

7. 
$$
\frac{a^2b + ab^2}{a^3b - ab^3} = ?
$$

$$
\frac{}{a^2 + b^2}
$$

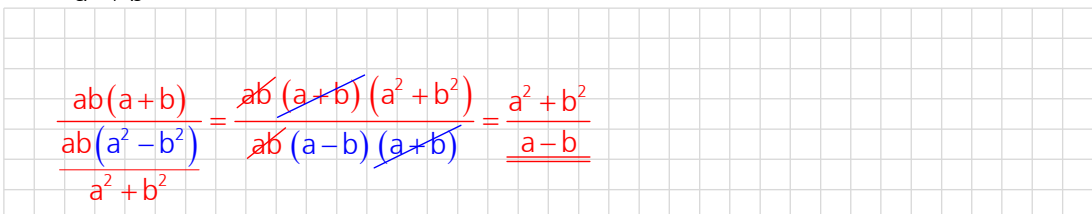

## 5.11 Bruchrechnen mit dem TI

Beispiel 1 
$$
\frac{a+1}{a-b} - \frac{a}{b-a} = ?
$$
  
Engabe: gemNenn((a+1)/(a-b)-a/(b-a)) ENTER  
Ergebnis:  $\frac{2a+1}{\frac{a-b}{a-b}}$ 

Hinweis: Brüche werden mit gemNenn() addiert. Diese Funktion macht gleichnamig, addiert (subtrahiert) und kürzt mehrere Brüche. Die Funktion gemNenn() ist über [F2] erreichbar.

Beispiel 2 
$$
\left(\frac{x}{y} - \frac{y}{x}\right) \cdot \left(\frac{y}{x} + \frac{x}{y}\right) = ?
$$
  
Eingabe: gemNenn $((x/y - y/x) * (y/x + x/y))$  ENTER  
Ergebnis:  $\frac{x^4 - y^4}{x^2y^2}$ 

Hinweis: Die Funktion gemNenn() macht gleichnamig und kürzt mehrere Brüche. Die Funktion gemNenn() ist über F2 erreichbar.

Beispiel 3 
$$
\frac{\frac{1}{x} + \frac{1}{y}}{\frac{x}{y} - \frac{y}{x}}
$$
  
Engabe:  $(1/x + 1/y) / (x/y - y/x)$  ENTER  
Ergebnis:  $\frac{1}{\frac{x - y}{x}}$ 

Hinweis: Brüche werden ohne besondere Aufforderung gekürzt.

Beispiel 4 
$$
(9x^3 - 6x^2 - 8x) : (3x - 4) = ?
$$
  
Engabe: PzlBruch $((9 * x^3 - 6 * x^2 - 8 * x) / (3 * x - 4))$ [ENTER]  
Ergebnis:  $\frac{3x^2 + 2x}{2}$ 

Hinweis: Die Funktion PzlBruch() zerlegt einen Bruch in den ganzzahligen Anteil und den Rest. Dies ist unter Polynomdivision bekannt.

# 5.12 Übungen, Frommenwiler

Lösen Sie die folgenden Aufgaben:

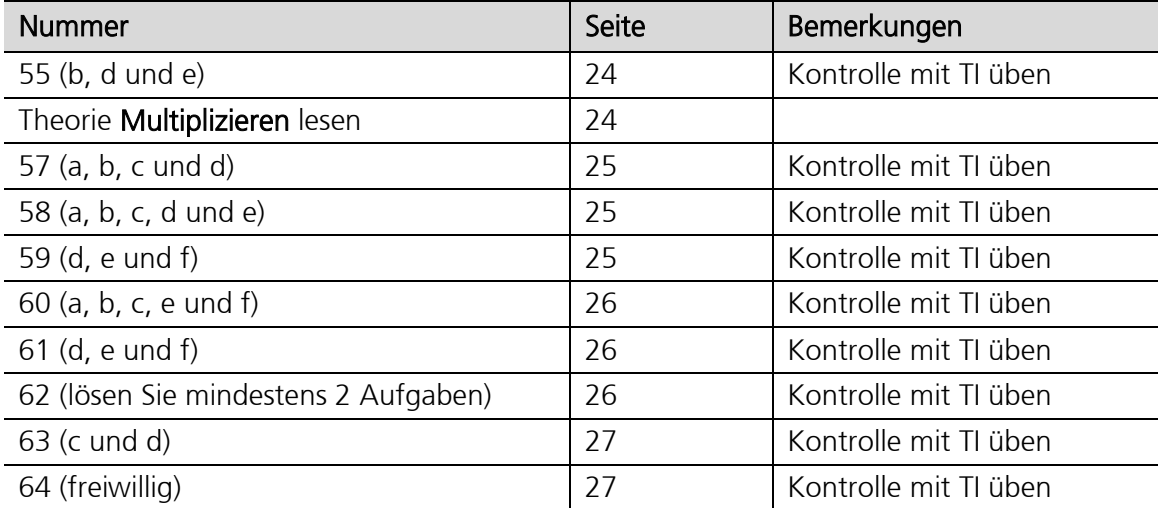

## 5.13 Division eines Polynoms durch ein Glied

Jedes einzelne Glied des Dividenden wird durch den Divisor geteilt.

$$
(24a2b + 16ab2 - 4ab) : (4ab) = \frac{24a2b}{4ab} + \frac{16ab2}{4ab} - \frac{4ab}{4ab} = \frac{6a + 4b - 1}{4ab}
$$

#### Beispiele

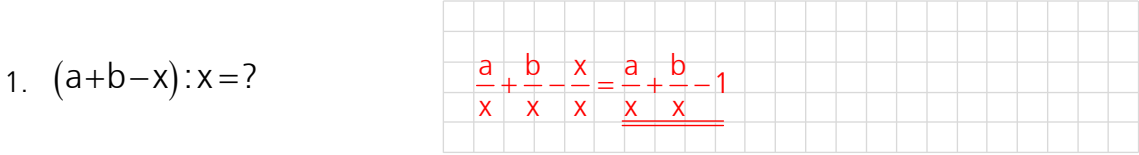

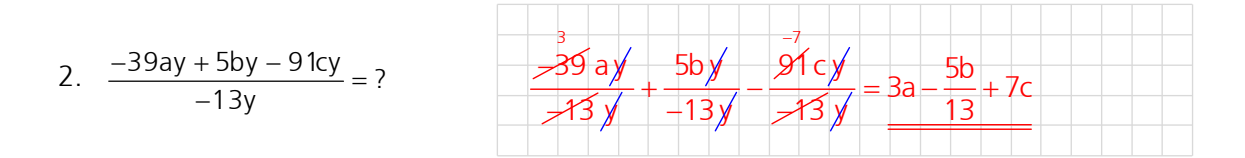

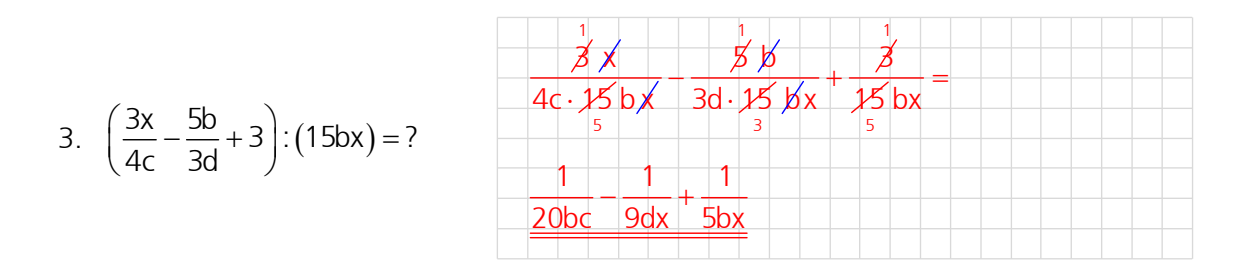

## 5.14 Division von einem Glied durch ein Polynom

Achtung: Es können nur Faktoren gekürzt werden (nicht aus Summen kürzen)!

nx: 
$$
(an + bn - cn) = \frac{nx}{an + bn - cn} = \frac{n\pi}{n\pi(a + b - c)} = \frac{x}{\frac{a + b - c}{a + b - c}}
$$
  
Max nx nx nx nx nx nx nx nx nx x

$$
\text{Merke:} \quad \frac{116}{an + bn} \neq \frac{116}{an + bn} + \frac{116}{bn} \quad \text{sondern} \quad \frac{116}{an + bn} = \frac{116}{n(a+b)} = \frac{116}{\frac{a+b}{a+b}}
$$

#### **Beispiel**

1. 
$$
6ax : (2ax + 12bx - 6cx) = ?
$$
  
\n
$$
\frac{3}{2} \times \left(\frac{3}{a + 6b - 3c}\right) = \frac{3a}{\frac{a + 6b - 3c}{2}}
$$

# 5.15 Polynomdivision (Partialdivision)

### Hinweis:

Rot (fett) dargestellt sind jeweils diejenigen Teile, die in dem betreffenden Schritt für die Rechnung genutzt bzw. als Ergebnis dieses Rechenschritts erhalten werden. Die Terme sind bereits geordnet!

- 1.  $(x^3 + 6x^2 + 9x + 4) : (x + 1) = x^2$ :
- 2.  $(x^3 + 6x^2 + 9x + 4) : (x + 1) = x^2$  $3 \sqrt{2}$  $x^3 + 6x^2 + 9x + 4$  :  $(x + 1) = x$  $x^3 + x$  $+6x^2 + 9x +$  $\overline{+}$  $+1) =$ ·

3. 
$$
(x^3 + 6x^2 + 9x + 4):(x + 1) = x^2
$$
  

$$
-\frac{(x^3 + x^2)}{5x^2 + 9x + 4}
$$

Erstes Glied des Dividenden wird dividiert durch das erste Glied des Divisors.

Das Ergebnis wird zurückmultipliziert mit dem ganzen Divisor  $(x + 1)$ .

Das Ergebnis  $x^3 + x^2$  wird vom Dividenden subtrahiert und man erhält als Ergebnis den neuen Dividenden  $5x^2 + 9x + 4$ 

4. 
$$
(x^3 + 6x^2 + 9x + 4) : (x + 1) = x^2 + 5x
$$
  
\n $- (x^3 + x^2)$   
\n $5x^2 + 9x + 4$   
\n $\boxed{\qquad}$ 

 Das Verfahren wird wiederholt, bis die Division aufgeht oder ein Rest bleibt.

5. 
$$
(x^3 + 6x^2 + 9x + 4) : (x + 1) = x^2 + 5x
$$

$$
- (x^3 + x^2)
$$

$$
5x^2 + 9x + 4
$$

$$
5x^2 + 5x
$$

6. 
$$
(x^3 + 6x^2 + 9x + 4) : (x + 1) = x^2 + 5x
$$

$$
\frac{-(x^3 + x^2)}{5x^2 + 9x + 4}
$$

$$
\frac{-(5x^2 + 5x)}{4x + 4}
$$

7. 
$$
\begin{array}{c} (x^3 + 6x^2 + 9x + 4) : (x + 1) = x^2 + 5x + 4 \\ \underline{-(x^3 + x^2)} \\ 5x^2 + 9x + 4 \\ \underline{-(5x^2 + 5x)} \\ 4x + 4 \\ \underline{(-1)^2 + 1} \\ 4x + 4 \\ 4x + 4 \\ 4x +
$$

8. 
$$
\left(x^{3} + 6x^{2} + 9x + 4\right) : (x + 1) = x^{2} + 5x + 4
$$
  
\n
$$
\left(-\frac{3 + x^{2}}{2}\right)
$$
  
\n
$$
\left(-\frac{5x^{2} + 5x}{2}\right)
$$
  
\n
$$
\left(-\frac{5x^{2} + 5x}{2}\right)
$$
  
\n
$$
\left(-\frac{4x + 4}{2}\right)
$$

9. 
$$
(x^3 + 6x^2 + 9x + 4) : (x + 1) = \frac{x^2 + 5x + 4}{4}
$$

$$
\frac{-(x^3 + x^2)}{5x^2 + 9x + 4}
$$

$$
\frac{-(5x^2 + 5x)}{4x + 4}
$$

$$
\frac{-(4x + 4)}{0}
$$

#### 10. Kontrolle durch zurückmultiplizieren:

$$
(x+1)(x^2+5x+4) = x^3 + 6x^2 + 9x + 4
$$

### Vorgehensweise (Zusammenfassung)

- a. Dividend und Divisor ordnen
- b. Erstes Glied des Dividenden wird dividiert durch das erste Glied des Divisors.
- c. Zurückmultiplizieren mit dem ganzen Divisor.
- d. Das Ergebnis wird vom Dividenden subtrahiert und man erhält den neuen Dividenden.
- e. Das Verfahren wird wiederholt, bis die Division aufgeht oder ein Rest bleibt.

### Hinweis:

Sorgfältiges Arbeiten lohnt sich. Ein Fehler wirkt sich meistens so aus, dass die Arbeit nicht fortgesetzt werden kann. Das Verfahren kann wie ein Rezept angewendet werden.

# 5.16 Übungen

Führen Sie die folgenden Divisionen aus!

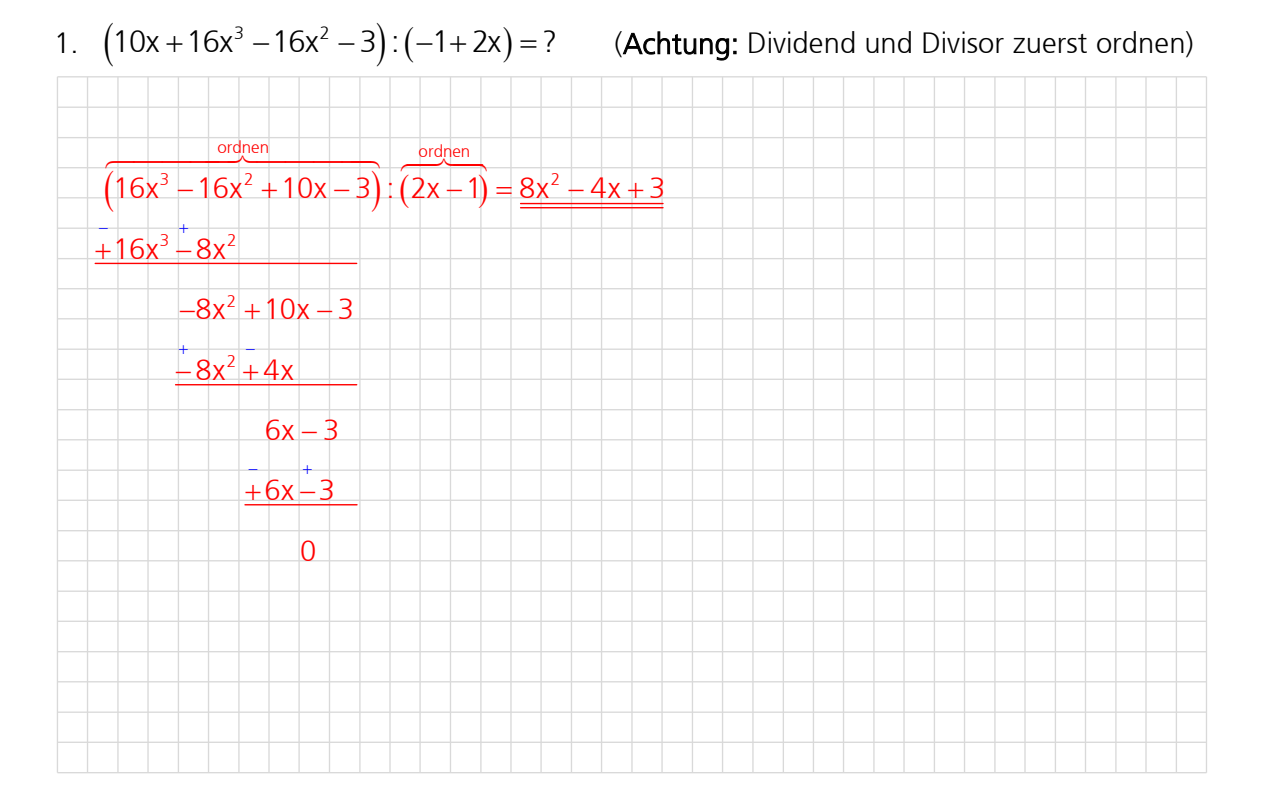

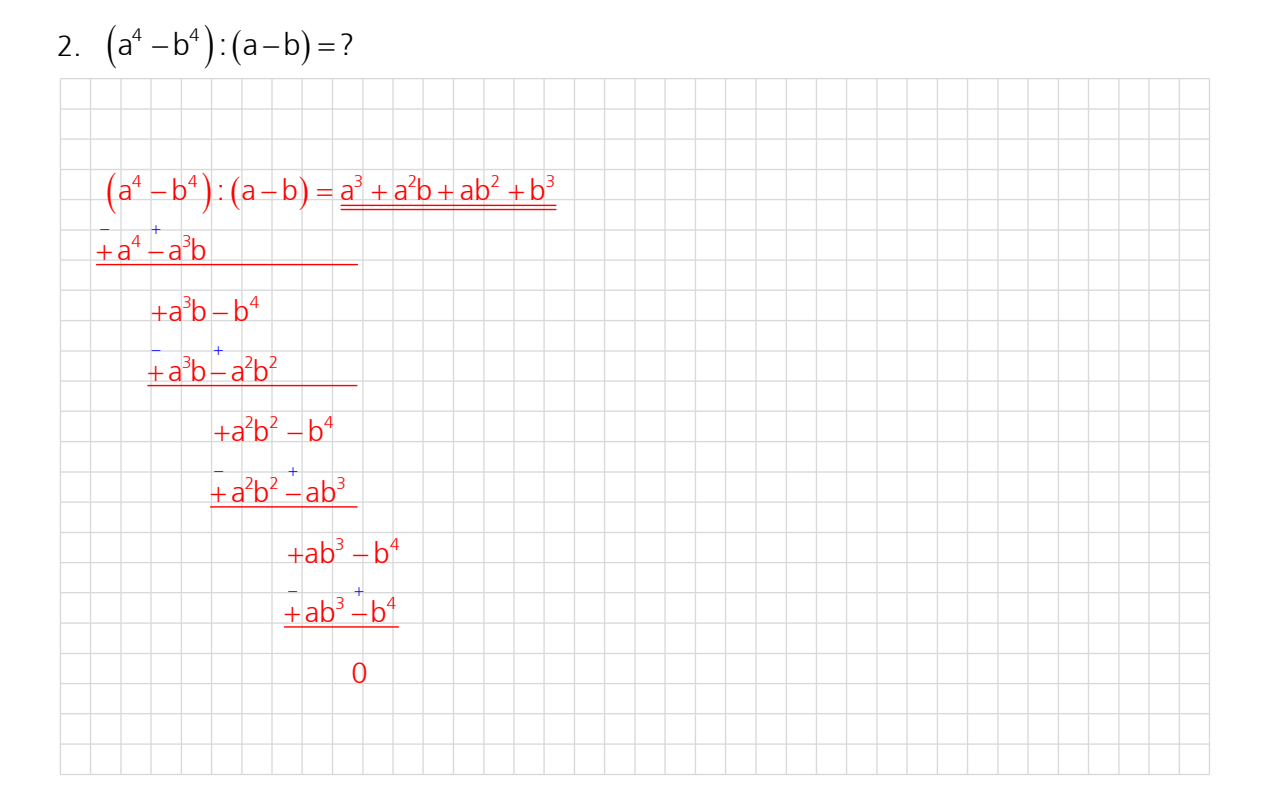

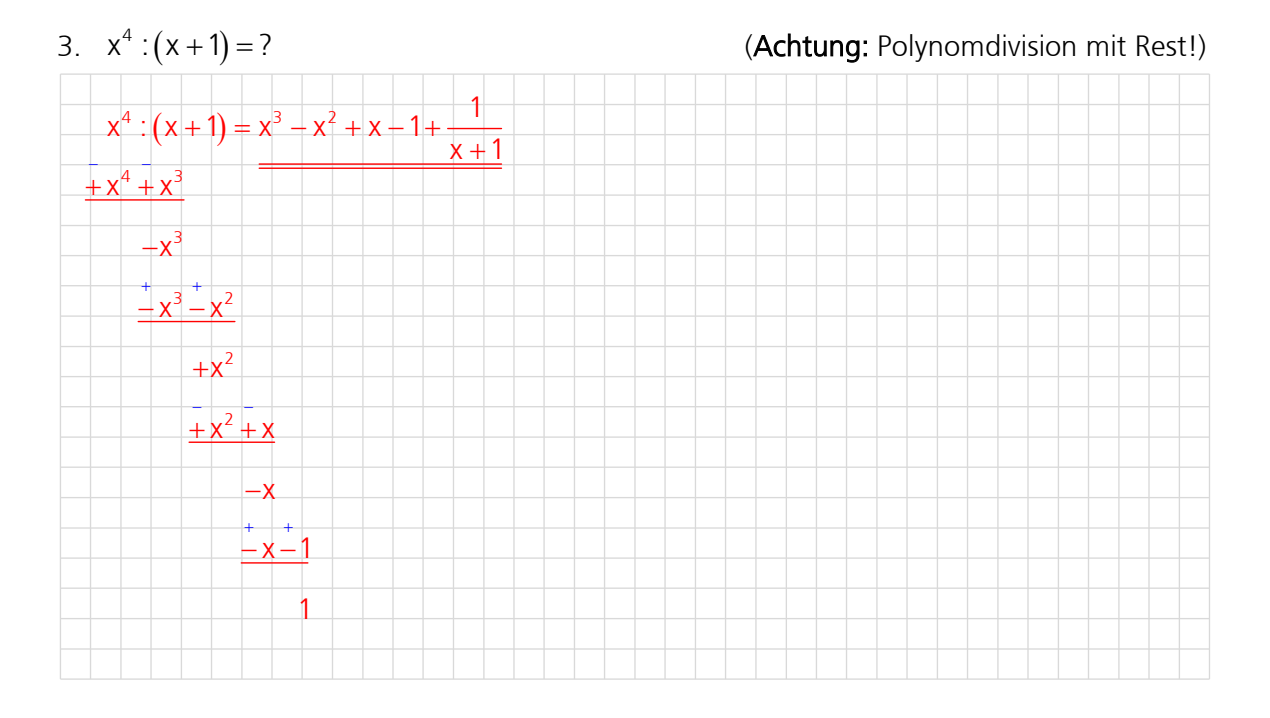

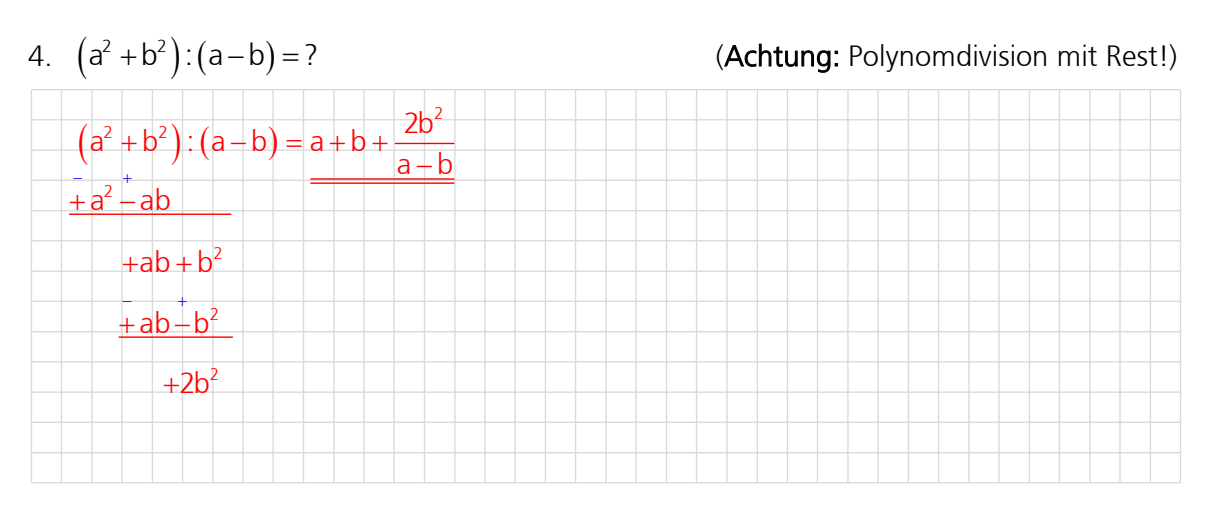

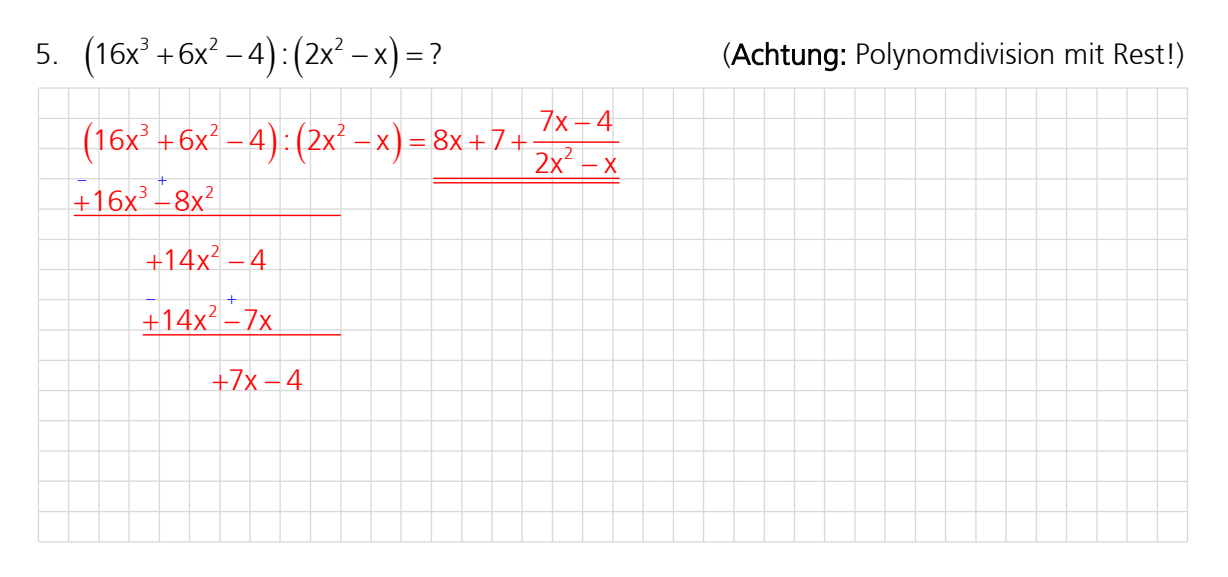

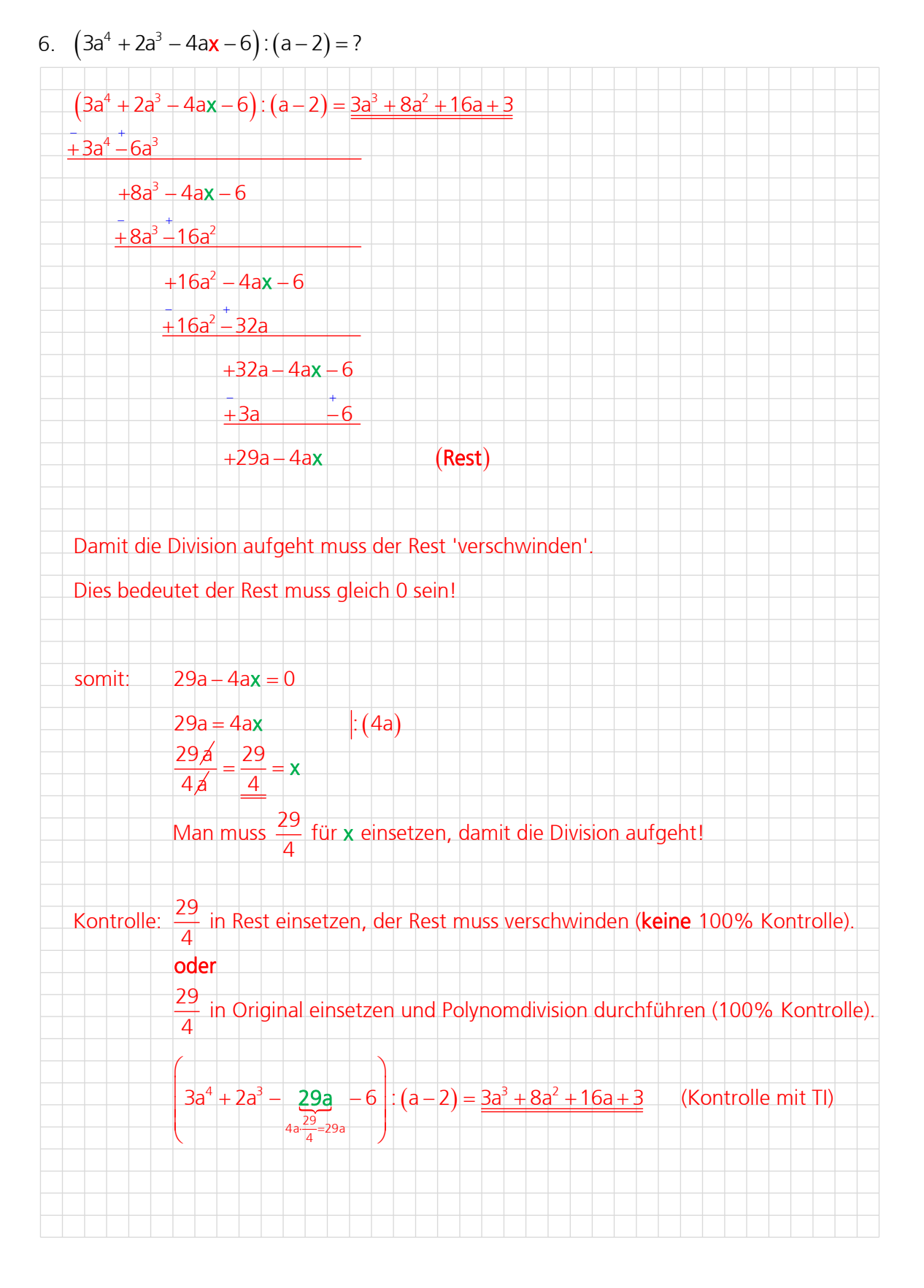

Welche Zahl (ohne Variable) muss man für x einsetzen, damit die folgende Division aufgeht?

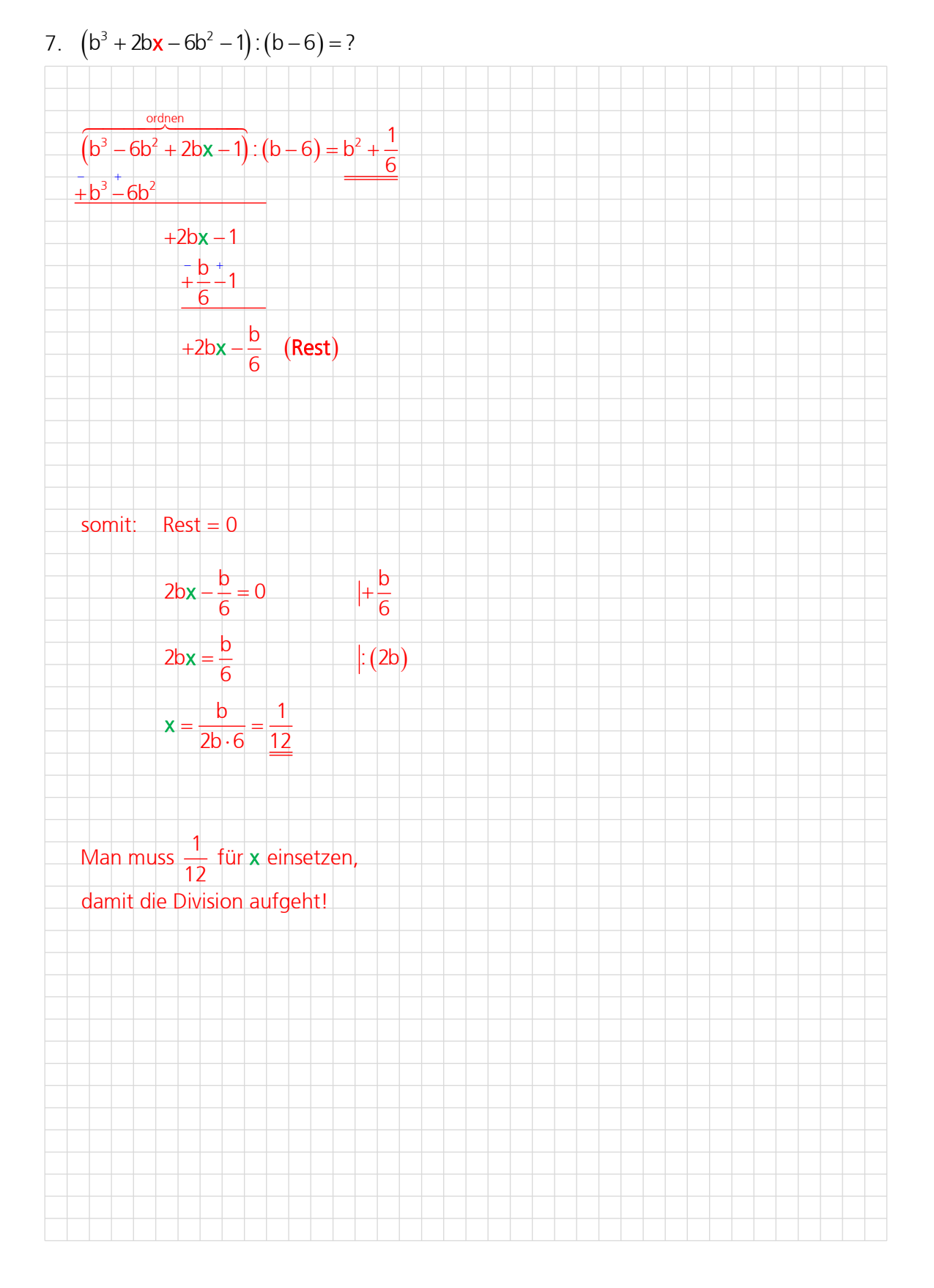

Welche Zahl muss man für x einsetzen, damit die folgende Division aufgeht?

# 5.17 Übungen, Frommenwiler

Lösen Sie die folgenden Aufgaben:

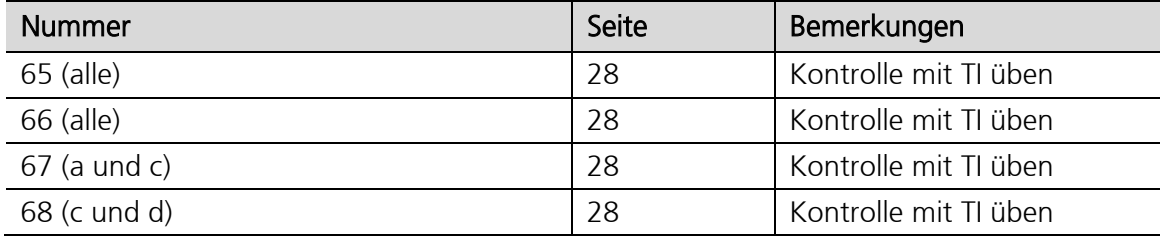

# 5.18 Dezimalbrüche in Brüche umwandeln

## Begriffe

Zur Umwandlung von Dezimalbrüchen in gewöhnliche Brüche unterscheidet man drei verschiedene Arten von Dezimalbrüchen, für die man jeweils etwas unterschiedlich vorgeht: Brüche ohne Periode, solche bei denen die Periode gleich nach dem Komma beginnt, sogenannte rein periodische Brüche und schliesslich sogenannte gemischt-periodische Dezimalbrüche, bei denen zwischen Komma und Periode noch andere Ziffern stehen.

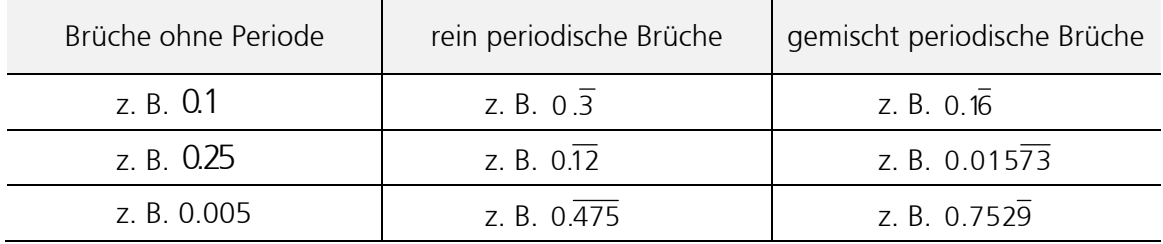

## Vorgehen bei Dezimalbrüchen ohne Periode

Nicht periodische Dezimalbrüche kann man in Brüche umwandeln, indem man als Nenner das entsprechende Zehnervielfache analog der Anzahl Dezimalstellen einsetzt:

$$
0.45 = \frac{45}{100} = \frac{9}{20}
$$
oder 
$$
0.3125 = \frac{3'125}{10'000} = \frac{5}{16}
$$

$$
\frac{1}{10'000} = \frac{1}{10'000}
$$

# Vorgehen bei rein periodischen Dezimalbrüchen

Beginnt die Periode sofort nach dem Komma, ist es ein rein periodischer Dezimalbruch. Bei rein periodischen Dezimalbrüchen ist das Verfahren zur Umwandlung in Brüche aufwändiger. Durch geschickte Subtraktion muss der periodische Teil des Dezimalbruchs aufgelöst werden. Beispiele:

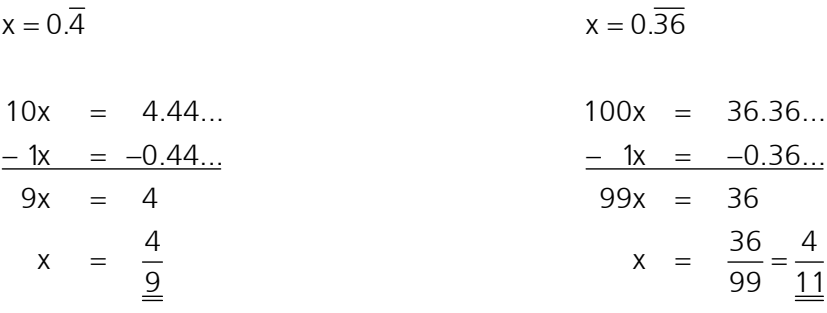

# Vorgehen bei gemischt periodischen Dezimalbrüchen

Beginnt die Periode nicht direkt hinter dem Komma, ist es ein sogenannter gemischt periodischer Dezimalbruch. Auch hier kann durch geschickte Subtraktion der periodische Teil des Dezimalbruchs aufgelöst werden. Beispiele:

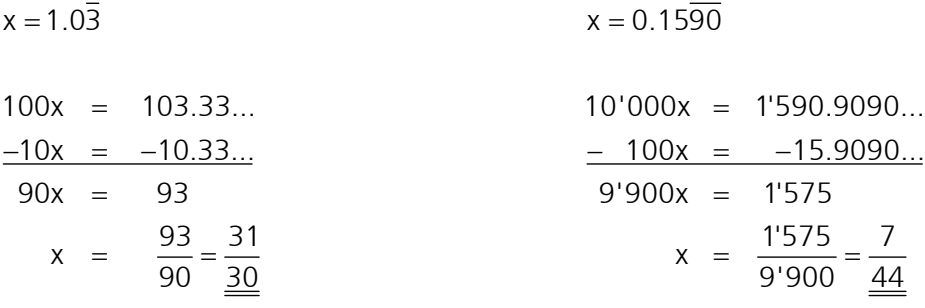

## Allgemeines Vorgehen bei rein und bei gemischt periodischen Dezimalbrüchen

Die Umwandlung durch geschickte Subtraktion funktioniert bei rein und bei gemischt periodischen Dezimalbrüchen sehr ähnlich. Wenn Sie die vier Beispiele genau betrachten, dann wird der ursprüngliche Dezimalbruch zweimal multipliziert. Die Faktoren sind ein Vielfaches von Zehn, jedoch je nach Dezimalbruchart unterschiedlich gross. Doch wie wählt man diese beiden Faktoren korrekt aus? Hier noch einmal ein Beispiel:

$$
x = 0.0 \frac{\frac{\text{erste}}{\text{Periode}}}{56}
$$

$$
\frac{z_1}{1'000}x = 56.56...
$$
  
\n
$$
- 10x = -0.56...
$$
  
\n
$$
\frac{z_2}{z_2}
$$
  
\n
$$
990x = 56
$$
  
\n
$$
x = \frac{56}{990} = \frac{28}{\frac{495}{5}}
$$

 Z1 Zehnerpotenz  $1'000x = 56.56...$   $21 : so \, das \, Komma \, hinter \, der \,ersten \, Periode \, steht!$  $10x = -0.56...$   $Z2$  so dass das Komma vor der Periode steht!

Zusammenfassung des Vorgehens:

- 1. Man multipliziert die periodische Dezimalzahl mit der Zehnerpotenz Z1, so dass das Komma hinter der ersten Periode steht.
- 2. Dann multipliziert man die Zahl mit der Zehnerpotenz Z2, so dass das Komma vor der Periode steht.
- 3. Die Differenz der Ergebnisse bildet den Zähler, die Differenz der Zehnerpotenzen den Nenner des zugehörigen Bruches. Der Bruch muss dann eventuell noch gekürzt und in eine gemischte Zahl umgewandelt werden.

Wendet man dieses Verfahren auf verschiedene rein periodische Dezimalbrüche an, erkennt man weitere Zusammenhänge:

$$
0.\overline{1} = \frac{1}{9}
$$
\n
$$
0.\overline{2} = \frac{2}{9}
$$
\n
$$
0.\overline{3} = \frac{3}{9}
$$
\n
$$
0.\overline{3} = \frac{3}{9}
$$
\n
$$
0.\overline{3} = \frac{3}{9}
$$
\n
$$
0.\overline{3} = \frac{3}{9}
$$
\n
$$
0.\overline{3} = \frac{3}{9}
$$
\n
$$
0.\overline{3} = \frac{3}{9}
$$
\n
$$
0.\overline{3} = \frac{3}{9}
$$
\n
$$
0.\overline{3} = \frac{3}{9}
$$
\n
$$
0.\overline{3} = \frac{3}{9}
$$
\n
$$
0.\overline{3} = \frac{3}{9}
$$
\n
$$
0.\overline{3} = \frac{3}{9}
$$
\n
$$
0.\overline{3} = \frac{3}{9}
$$
\n
$$
0.\overline{3} = \frac{3}{9}
$$
\n
$$
0.\overline{3} = \frac{3}{9}
$$
\n
$$
0.\overline{3} = \frac{3}{9}
$$
\n
$$
0.\overline{3} = \frac{3}{9}
$$
\n
$$
0.\overline{3} = \frac{3}{9}
$$
\n
$$
0.\overline{3} = \frac{3}{9}
$$
\n
$$
0.\overline{3} = \frac{3}{9}
$$
\n
$$
0.\overline{3} = \frac{3}{9}
$$
\n
$$
0.\overline{3} = \frac{3}{9}
$$
\n
$$
0.\overline{3} = \frac{3}{9}
$$
\n
$$
0.\overline{3} = \frac{3}{9}
$$
\n
$$
0.\overline{3} = \frac{3}{9}
$$
\n
$$
0.\overline{3} = \frac{3}{9}
$$
\n
$$
0.\overline{3} = \frac{3}{9}
$$
\n
$$
0.\overline{3} = \frac{3}{9}
$$
\n
$$
0.\overline{3} = \frac{3}{9}
$$
\n
$$
0.\overline{3} = \frac{3}{9}
$$
\n
$$
0.\overline{3} = \frac{3}{9}
$$

Zusammenfassung des Vorgehens:

- 1. Im Zähler (auf dem Bruchstrich) steht die Periode.
- 2. Im Nenner (unter dem Bruchstrich) steht eine Zahl, die aus so vielen Neunen besteht wie die Länge der Periode vorgibt.

## Achtung: Diese Regel gilt nur, wenn die Periode sofort nach dem Komma beginnt!

### Anwendung der neuen Erkenntnisse bei gemischt periodischen Dezimalbrüchen

Schon der Name «gemischt periodische» Dezimalbrüche lässt vermuten, wie man hier auch noch vorgehen kann. Man zerlegt den Dezimalbruch in zwei Bestandteile: einmal in den nicht periodischen Anteil und einmal in die Periode mit nur Nullen als weiteren Ziffern davor. Beispiele:

$$
0.15642 = 0.156 + 0.00042
$$
  

$$
0.156\overline{42} = \frac{156}{1000} + \frac{0.\overline{42}}{1000}
$$
  

$$
0.156\overline{42} = \frac{156}{1000} + \frac{\frac{42}{99}}{1000} = \frac{156 + \frac{42}{99}}{\frac{1000}{\frac{1000}{\frac{100
$$

direkt mit dem Taschenrechner berechnen:

$$
0.73\overline{15} = \underbrace{\frac{100 \cdot 0.73\overline{15}}{100}}_{\text{Erklärung, weakable durch }100} = \underbrace{\frac{73 \cdot \overline{15}}{100}}_{\text{direct in }100} = \underbrace{\frac{73 + \frac{15}{99}}{100}}_{\text{first in }100} = \underbrace{\frac{1'207}{1'650}}_{\text{first in }10}
$$

allgemein:

$$
0.\underbrace{\frac{NP}{73}\frac{P}{15}}_{\text{Figure 2}} = \underbrace{\frac{NP + \frac{P}{Neuner}}{Z}}_{\text{allgemeine}} = \underbrace{\frac{73 + \frac{15}{99}}{100}}_{\text{Triekt in}} = \underbrace{\frac{1'207}{1'650}}_{\text{TR eintippen}}
$$

$$
0.\underline{8327} = \frac{10 \cdot 0.\underline{8327}}{10} = \frac{8.\overline{327}}{10} = \frac{8 + \frac{327}{999}}{10} = \frac{2'773}{\frac{3'330}{\frac{3'330}{\frac{6}{1000}{\frac{6}{1000}{\frac{1}{1000}{\frac{1}{1000}{\frac
$$

Zusammenfassung des Vorgehens (Formel für «Eintippmethode»):

P Ne Z NP uner : nicht periodischer Anteil : periodischer Anteil : so viele Neunen wie die Länge der Periode vorgibt : Zehnerpotenz Z, so dass das Komma der Pe P N ri eun ode steht r Z . e NP vor

Hinweis: Diese Formel gilt für rein periodische und für gemischt periodische Dezimalbrüche. Bei rein periodischen Dezimalbrüchen ist die Zehnerpotenz  $Z = 10^0 = 1$ .

## 5.19 Periodische Dezimalbrüche in Brüche umwandeln mit dem TI

Beispiel 1  $0.\overline{3} = \frac{?}{?}$ ?  $=$ Eingabe: exakt(0. 33, 0.1 ) **ENTER** Periode Toleranz zweimal (Genauigkeit) Ergebnis: <sup>1</sup>  $\frac{1}{3}$ Hinweis: Die Funktion exakt() ist über [CATALOG] erreichbar. Mit dem Parameter nach dem Komma kann die Genauigkeit eingestellt werden. Achtung: Es werden nicht alle Dezimalbrüche korrekt umgewandelt.

Kontrolle → Resultat in Eingabezeile holen und <sup>[</sup>√] drücken.

Beispiel 2  $1.\overline{25} = \frac{?}{?}$ ?  $=$ Eingabe: Periode Toleranz<br>
Exakt(1.2525, 0.1 ) **ENTER** Periode Toleranz zweimal (Genauigkeit) Ergebnis:  $\frac{5}{4}$  statt  $\frac{124}{99}$ Periode Toleranz<br>viermal (Genaujoke

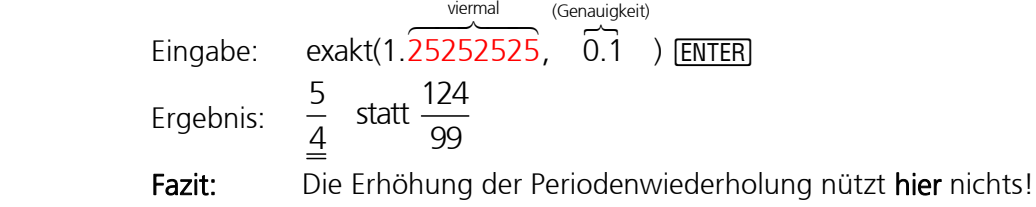

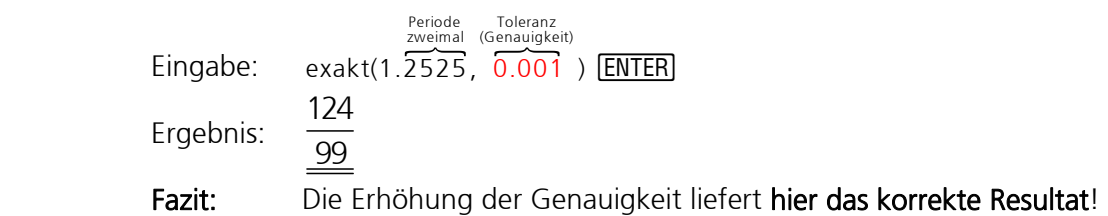

Beispiel 3  $0.\overline{4} = \frac{?}{2}$ ?  $=$ Eingabe:  $\overline{P}$  exakt(0. 44,  $\overline{0.1}$  ) **ENTER** Periode Toleranz zweimal (Genauigkeit) Ergebnis:  $\frac{7}{16}$  statt  $\frac{4}{9}$  Eingabe: eriode Toleranz<br>veimal (Genauigke<br>44, 0.001 Periode Toleranz zweimal (Genauigkeit) exakt(0.  $44$ ,  $0.001$ ) **ENTER** Ergebnis:  $\frac{11}{25}$  statt  $\frac{4}{3}$  $\frac{25}{9}$ Fazit: Die Erhöhung der Genauigkeit nützt hier nichts! Eingabe: exakt(0. 444, 0.1 (Genauigkeit) Periode Toleranz dreimal (Genauigkeit) Ergebnis: 4  $\frac{1}{9}$ Fazit: Die Erhöhung der Periodenwiederholung liefert hier das korrekte Resultat!

Eine Erhöhung der Genauigkeit oder die Erhöhung der Periodenwiederholung kann das Resultat beeinflussen. Deshalb unbedingt den berechneten Wert mit [•>[[≈] kontrollieren (genügend Stellen anzeigen lassen)!

# 5.20 Übungen

Verwandeln Sie die folgenden Dezimalbrüche mit Hilfe einer geeigneten Subtraktion in normale Brüche. Achtung: Nicht mit der «Eintippmethode» lösen! Kontrollieren Sie Ihre Ergebnisse mit Hilfe des Taschenrechners!

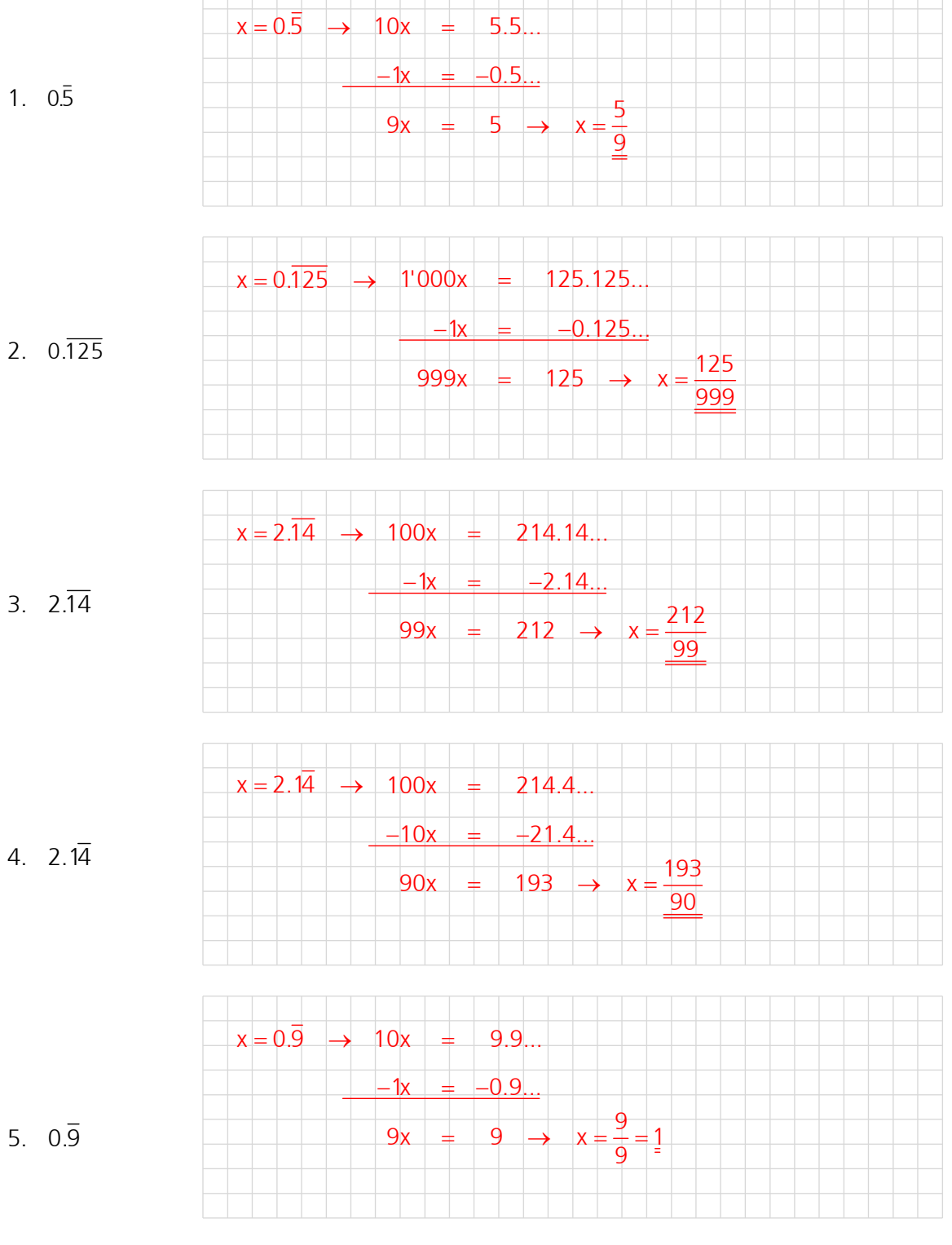

<sup>(</sup>Sind Sie erstaunt über das Ergebnis?)

Verwandeln Sie die folgenden Dezimalbrüche mit Hilfe der Formel auf Seite 29 («Eintippmethode») in normale Brüche.

Kontrollieren Sie Ihre Ergebnisse mit Hilfe des Taschenrechners!

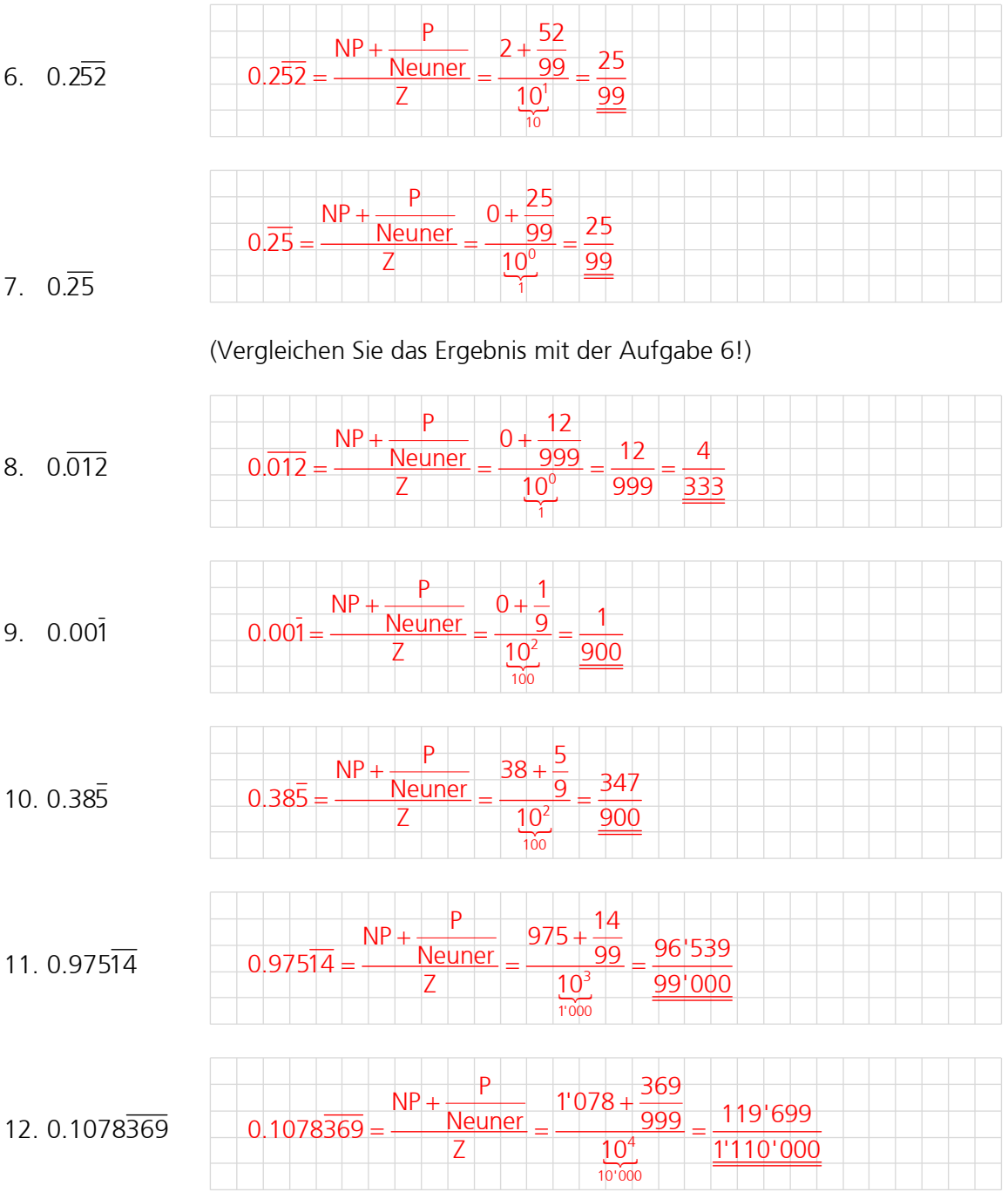

# 5.21 Übungen Frommenwiler (Vermischte Aufgaben)

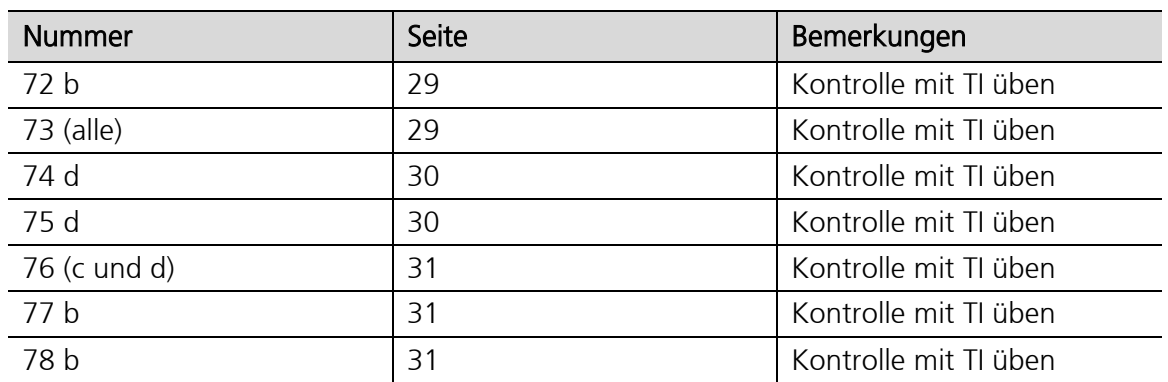

Lösen Sie die folgenden Aufgaben: